# **4**

In this chapter:

- *Java 1.0 Event Model*
- *The Event Class*
- *The Java 1.1 Event Model*

# *Events*

This chapter covers Java's event-driven programming model. Unlike procedural programs, windows-based programs require an event-driven model in which the underlying environment tells your program when something happens. For example, when the user clicks on the mouse, the environment generates an event that it sends to the program. The program must then figure out what the mouse click means and act accordingly.

This chapter covers two different event models, or ways of handling events. In Java 1.0.2 and earlier, events were passed to all components that could possibly have an interest in them. Events themselves were encapsulated in a single Event class. Java 1.1 implements a "delegation" model, in which events are distributed only to objects that have been registered to receive the event. While this is somewhat more complex, it is much more efficient and also more flexible, because it allows any object to receive the events generated by a component. In turn, this means that you can separate the user interface itself from the event-handling code.

In the Java 1.1 event model, all event functionality is contained in a new package, java.awt.event. Within this package, subclasses of the abstract class AWTEvent represent different kinds of events. The package also includes a number of Event-Listener interfaces that are implemented by classes that want to receive different kinds of events; they define the methods that are called when events of the appropriate type occur. A number of adapter classes are also included; they correspond to the EventListener interfaces and provide null implementations of the methods in the corresponding listener. The adapter classes aren't essential but provide a convenient shortcut for developers; rather than declaring that your class implements a particular EventListener interface, you can declare that your class extends the appropriate adapter.

The old and new event models are incompatible. Although Java 1.1 supports both, you should not use both models in the same program.

# *4.1 Java 1.0 Event Model*

The event model used in versions 1.0 through 1.0.2 of Java is fairly simple. Upon receiving a user-initiated event, like a mouse click, the system generates an instance of the Event class and passes it along to the program. The program identifies the event's target (i.e., the component in which the event occurred) and asks that component to handle the event. If the target can't handle this event, an attempt is made to find a component that can, and the process repeats. That is all there is to it. Most of the work takes place behind the scenes; you don't have to worry about identifying potential targets or delivering events, except in a few special circumstances. Most Java programs only need to provide methods that deal with the specific events they care about.

## *4.1.1 Identifying the Target*

All events occur within a Java Component. The program decides which component gets the event by starting at the outermost level and working in. In Figure 4-1, assume that the user clicks at the location (156, 70) within the enclosing Frame's coordinate space. This action results in a call to the Frame's deliverEvent() method, which determines which component within the frame should receive the event and calls that component's deliverEvent() method. In this case, the process continues until it reaches the Button labeled Blood, which occupies the rectangular space from (135, 60) to (181, 80). Blood doesn't contain any internal components, so it must be the component for which the event is intended. Therefore, an action event is delivered to Blood, with its coordinates translated to fit within the button's coordinate space—that is, the button receives an action event with the coordinates (21, 10). If the user clicked at the location (47, 96) within the Frame's coordinate space, the Frame itself would be the target of the event because there is no other component at this location.

To reach Blood, the event follows the component/container hierarchy shown in Figure 4-2.

## *4.1.2 Dealing With Events*

Once deliverEvent() identifies a target, it calls that target's handleEvent() method (in this case, the handleEvent() method of Blood) to deliver the event for processing. If Blood has not overridden handleEvent(), its default implementation would call Blood's action() method. If Blood has not overridden action(), its default implementation (which is inherited from Component) is executed and

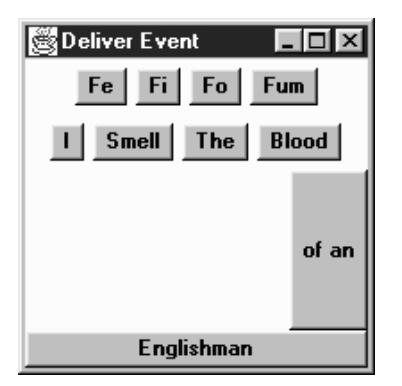

*Figure 4–1: deliverEvent*

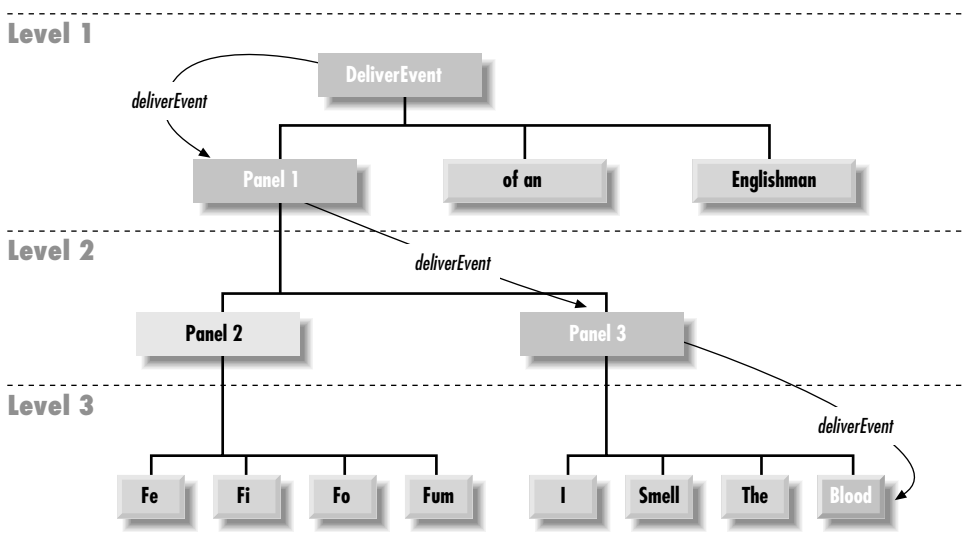

*Figure 4–2: deliverEvent screen model*

does nothing. For your program to respond to the event, you would have to provide your own implementation of action() or handleEvent().

handleEvent() plays a particularly important role in the overall scheme. It is really a dispatcher, which looks at the type of event and calls an appropriate method to do the actual work: action() for action events, mouseUp() for mouse up events, and so on. Table 4-1 shows the event-handler methods you would have to override when using the default handleEvent() implementation. If you create your own handleEvent(), either to handle an event without a default handler or to process events differently, it is best to leave these naming conventions in place. Whenever you override an event-handler method, it is a good idea to call the overridden method to ensure that you don't lose any functionality. All of the event handler methods return a boolean, which determines whether there is any further event processing; this is described in the next section, "Passing the Buck."

| <b>Event Type</b>  | <b>Event Handler</b> |
|--------------------|----------------------|
| <b>MOUSE ENTER</b> | mouseEnter()         |
| MOUSE EXIT         | mouseExit()          |
| MOUSE MOVE         | mouseMove()          |
| MOUSE DRAG         | mouseDrag()          |
| MOUSE DOWN         | mouseDown()          |
| MOUSE UP           | mouseUp()            |
| KEY PRESS          | keyDown()            |
| KEY ACTION         | keyDown()            |
| KEY RELEASE        | keyUp()              |
| KEY ACTION RELEASE | keyUp()              |
| GOT FOCUS          | gotFocus()           |
| LOST FOCUS         | lostFocus()          |
| ACTION EVENT       | action()             |

*Table 4–1: Event Types and Event Handlers*

## *4.1.3 Passing the Buck*

In actuality, deliverEvent() does not call handleEvent() directly. It calls the postEvent() method of the target component. In turn, postEvent() manages the calls to handleEvent(). postEvent() provides this additional level of indirection to monitor the return value of handleEvent(). If the event handler returns true, the handler has dealt with the event completely. All processing has been completed, and the system can move on to the next event. If the event handler returns false, the handler has not completely processed the event, and postEvent() will contact the component's Container to finish processing the event. Using the screen in Figure  $4-1$  as the basis, Example  $4-1$  traces the calls through deliverEvent(), postEvent(), and handleEvent(). The action starts when the user clicks on the Blood button at coordinates (156, 70). In short, Java dives into the depths of the screen's component hierarchy to find the target of the event (by way of the method deliverEvent()). Once it locates the target, it tries to find something to deal with the event by working its way back out (by way of postEvent(), handleEvent(), and the convenience methods). As you can see, there's a lot of overhead, even in this relatively simple example. When we discuss the Java 1.1 event model, you will see that it has much less overhead, primarily because it doesn't need to go looking for a component to process each event.

*Example 4–1: The deliverEvent, postEvent, and handleEvent Methods*

```
DeliverEvent.deliverEvent (Event e) called
   DeliverEvent.locate (e.x, e.y)
   Finds Panel1
   Translate Event Coordinates for Panel1
    Panel1.deliverEvent (Event e)
       Panel1.locate (e.x, e.y)
       Finds Panel3
       Translate Event Coordinates for Panel3
       Panel3.deliverEvent (Event e)
            Panel3.locate (e.x, e.y)
            Finds Blood
            Translate Event Coordinates for Blood
            Blood.deliverEvent (Event e)
                Blood.postEvent (Event e)
                    Blood.handleEvent (Event e)
                        Blood.mouseDown (Event e, e.x, e.y)
                            returns false
                        return false
                    Get parent Container Panel3
                    Translate Event Coordinates for Panel3
                    Panel3.postEvent (Event e)
                        Panel3.handleEvent (Event e)
                            Component.mouseDown (Event e, e.x, e.y)
                                returns false
                            return false
                        Get parent Container Panel1
                        Translate Event Coordinates for Panel1
                        Panel1.postEvent (Event e)
                            Panel1.handleEvent (Event e)
                                Component.action (Event e, e.x, e.y)
                                    return false
                                return false
                            Get parent Container DeliverEvent
                            Translate Event Coordinates for DeliverEvent
                            DeliverEvent.postEvent (Event e)
                                DeliverEvent.handleEvent
                                    DeliverEvent.action (Event e, e.x, e.y)
                                        return true
                                    return true
                                return true
                            return true
                        return true
                    return true
                return true
            return true
       return true
   return true
```
## *4.1.4 Overriding handleEvent()*

In many programs, you only need to override convenience methods like action() and mouseUp(); you usually don't need to override handleEvent(), which is the high level event handler that calls the convenience methods. However, convenience methods don't exist for all event types. To act upon an event that doesn't have a convenience method (for example, LIST\_SELECT), you need to override handleEvent() itself. Unfortunately, this presents a problem. Unlike the convenience methods, for which the default versions don't take any action, handleEvent() does quite a lot: as we've seen, it's the dispatcher that calls the convenience methods. Therefore, when you override handleEvent(), either you should reimplement all the features of the method you are overriding (a very bad idea), or you must make sure that the original handleEvent()is still executed to ensure that the remaining events get handled properly. The simplest way for you to do this is for your new handleEvent() method to act on any events that it is interested in and return true if it has handled those events completely. If the incoming event is not an event that your handleEvent() is interested in, you should call super.handleEvent() and return its return value. The following code shows how you might override handleEvent() to deal with a LIST\_SELECT event:

```
public boolean handleEvent (Event e) {
    if (e.id == Event.LIST_SELECT) { // take care of LIST_SELECT
       System.out.println ("Selected item: " + e.arg);
       return true; // LIST_SELECT handled completely; no further action
    } else { // make sure we call the overridden method to ensure
               // that other events are handled correctly
       return super.handleEvent (e);
    }
}
```
## *4.1.5 Basic Event Handlers*

The convenience event handlers like mouseDown(), keyUp(), and lostFocus() are all implemented by the Component class. The default versions of these methods do nothing and return false. Because these methods do nothing by default, when overriding them you do not have to ensure that the overridden method gets called. This simplifies the programming task, since your method only needs to return false if it has not completely processed the event. However, if you start to subclass nonstandard components (for example, if someone has created a fancy AudioButton, and you're subclassing that, rather than the standard Button), you probably should explicitly call the overridden method. For example, if you are overriding mouseDown(), you should include a call to super.mouseDown(), just as we called super.handleEvent() in the previous example. This call is "good

housekeeping"; most of the time, your program will work without it. However, your program will break as soon as someone changes the behavior of the AudioButton and adds some feature to its mouseDown() method. Calling the super class's event handler helps you write "bulletproof" code.

The code below overrides the mouseDown() method. I'm assuming that we're extending a standard component, rather than extending some custom component, and can therefore dispense with the call to super.mouseDown().

```
public boolean mouseDown (Event e, int x, int y) {
   System.out.println ("Coordinates: " + x + " -" + y);
   if ((x > 100) || (y < 100))return false; // we're not interested in this event; pass it on
   else // we're interested;
       ... // this is where event-specific processing goes
       return true; // no further event processing
}
```
Here's a debugging hint: when overriding an event handler, make sure that the parameter types are correct—remember that each convenience method has different parameters. If your overriding method has parameters that don't match the original method, the program will still compile correctly. However, it won't work. Because the parameters don't match, your new method simply overloads the original, rather than overriding it. As a result, your method will never be called.

# *4.2 The Event Class*

An instance of the Event class is a platform-independent representation that encapsulates the specifics of an event that happens within the Java 1.0 model. It contains everything you need to know about an event: who, what, when, where, and why the event happened. Note that the Event class is not used in the Java 1.1 event model; instead, Java 1.1 has an AWTEvent class, with subclasses for different event types.

When an event occurs, you decide whether or not to process the event. If you decide against reacting, the event passes through your program quickly without anything happening. If you decide to handle the event, you must deal with it quickly so the system can process the next event. If handling the event requires a lot of work, you should move the event-handling code into its own thread. That way, the system can process the next event while you go off and process the first. If you do not multithread your event processing, the system becomes slow and unresponsive and could lose events. A slow and unresponsive program frustrates users and may convince them to find another solution for their problems.

## *4.2.1 Variables*

Event contains ten instance variables that offer all the specific information for a particular event.

#### *Instance variables*

#### *public Object arg*

The arg field contains some data regarding the event, to be interpreted by the recipient. For example, if the user presses Return within a TextField, an Event with an id of ACTION\_EVENT is generated with the TextField as the target and the string within it as the arg. See a description of each specific event to find out what its arg means.

*public int clickCount*

The clickCount field allows you to check for double clicking of the mouse. This field is relevant only for MOUSE\_DOWN events. There is no way to specify the time delta used to determine how quick a double-click needs to be, nor is there a maximum value for clickCount. If a user quickly clicks the mouse four times, clickCount is four. Only the passage of a system-specific time delta will reset the value so that the next MOUSE DOWN is the first click. The incrementing of clickCount does not care which mouse button is pressed.

*public Event evt*

The evt field does not appear to be used anywhere but is available if you wish to pass around a linked list of events. Then your program can handle this event and tell the system to deal with the next one (as demonstrated in the following code), or you can process the entire chain yourself.

```
public boolean mouseDown (Event e, int x, int y) {
    System.out.println ("Coordinates: " + x + " -" + y);
    if (e.evt != null)
       postEvent (e.evt);
    return true;
}
```
*public int id*

The id field of Event contains the identifier of the event. The system-generated events are the following Event constants:

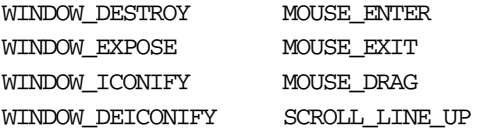

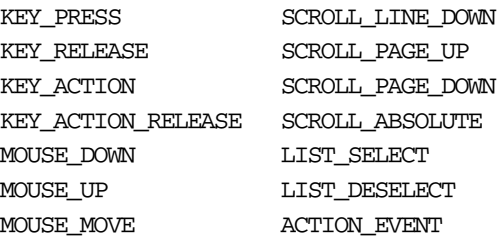

As a user, you can create your own event types and store your own unique event ID here. In Java 1.0, there is no formal way to prevent conflicts between your events and system events, but using a negative IO is a good ad-hoc method. It is up to you to check all the user events generated in your program in order to avoid conflicts among user events.

#### *public int key*

For keyboard-related events, the key field contains the integer representation of the keyboard element that caused the event. Constants are available for the keypad keys. To examine key as a character, just cast it to a char. For nonkeyboard-related events, the value is zero.

#### *pubic int modifiers*

The modifiers field shows the state of the modifier keys when the event happened. A flag is set for each modifier key pressed by the user when the event happened. Modifier keys are Shift, Control, Alt, and Meta. Since the middle and right mouse key are indicated in a Java event by a modifier key, one reason to use the modifiers field is to determine which mouse button triggered an event. See Section 4.2.4 for an example.

#### *public Object target*

The target field contains a reference to the object that is the cause of the event. For example, if the user selects a button, the button is the target of the event. If the user moves the mouse into a Frame, the Frame is the target. The target indicates where the event happened, not the component that is dealing with it.

*public long when*

The when field contains the time of the event in milliseconds. The following code converts this long value to a Date to examine its contents:

Date  $d = new$  Date (e.when);

## *public int x*

*public int y*

The x and y fields show the coordinates where the event happened. The coordinates are always relative to the top left corner of the target of the event and get translated based on the top left corner of the container as the event gets

passed through the containing components. (See the previous Section 4.1.1 for an example of this translation.) It is possible for either or both of these to be outside the coordinate space of the applet (e.g., if user quickly moves the mouse outside the applet).

## *4.2.2 Constants*

Numerous constants are provided with the Event class. Several designate which event happened (the why). Others are available to help in determining the function key a user pressed (the what). And yet more are available to make your life easier.

When the system generates an event, it calls a handler method for it. To deal with the event, you have to override the appropriate method. The different event type sections describe which methods you override.

#### *Key constants*

These constants are set when a user presses a key. Most of them correspond to function and keypad keys; since such keys are generally used to invoke an action from the program or the system, Java calls them *action keys* and causes them to generate a different Event type (KEY\_ACTION) from regular alphanumeric keys (KEY\_PRESS).

Table 4-2 shows the constants used to represent keys and the event type that uses each constant. The values, which are all declared public static final int, appear in the key variable of the event instance. A few keys represent ASCII characters that have string equivalents such as \n. Black stars  $(\star)$  mark the constants that are new in Java 1.1; they can be used with the 1.0 event model, provided that you are running Java 1.1. Java 1.1 events use a different set of key constants defined in the KeyEvent class.

Ŷ.

| Constant     | <b>Event Type</b> | Constant        | <b>Event Type</b> |
|--------------|-------------------|-----------------|-------------------|
| <b>HOME</b>  | KEY_ACTION        | F9              | KEY ACTION        |
| END          | KEY ACTION        | F10             | KEY ACTION        |
| PGUP         | KEY ACTION        | F11             | <b>KEY_ACTION</b> |
| PGDN         | KEY ACTION        | F <sub>12</sub> | KEY_ACTION        |
| UP           | KEY ACTION        | PRINT SCREEN★   | KEY ACTION        |
| <b>DOWN</b>  | KEY ACTION        | SCROLL LOCK★    | KEY ACTION        |
| LEFT         | KEY ACTION        | CAPS LOCK★      | KEY ACTION        |
| <b>RIGHT</b> | KEY ACTION        | NUM LOCK *      | KEY ACTION        |
| F1           | KEY ACTION        | PAUSE★          | KEY ACTION        |

*Table 4–2: Constants for Keys in Java 1.0*

 $\mathbf{r}$ 

| Constant       | <b>Event Type</b> | Constant                    | <b>Event Type</b> |
|----------------|-------------------|-----------------------------|-------------------|
| F2             | KEY ACTION        | INSERT $\star$              | KEY ACTION        |
| F3             | KEY ACTION        | ENTER $(\n\ln)$ $\star$     | KEY PRESS         |
| F4             | KEY ACTION        | BACK_SPACE $(\b\})\bigstar$ | KEY_PRESS         |
| F <sub>5</sub> | KEY ACTION        | TAB $(\forall t) \star$     | KEY_PRESS         |
| F6             | KEY ACTION        | <b>ESCAPE★</b>              | KEY PRESS         |
| F7             | KEY ACTION        | <b>DELETE★</b>              | <b>KEY PRESS</b>  |
| F8             | KEY ACTION        |                             |                   |

*Table 4–2: Constants for Keys in Java 1.0 (continued)*

#### *Modifiers*

Modifiers are keys like Shift, Control, Alt, or Meta. When a user presses any key or mouse button that generates an Event, the modifiers field of the Event instance is set. You can check whether any modifier key was pressed by ANDing its constant with the modifiers field. If multiple modifier keys were down at the time the event occurred, the constants for the different modifiers are ORed together in the field.

public static final int ALT\_MASK public static final int CTRL\_MASK public static final int META\_MASK public static final int SHIFT\_MASK

When reporting a mouse event, the system automatically sets the modifiers field. Since Java is advertised as supporting the single-button mouse model, all buttons generate the same mouse events, and the system uses the modifiers field to differentiate between mouse buttons. That way, a user with a one- or two-button mouse can simulate a three-button mouse by clicking on his mouse while holding down a modifier key. Table 4-3 lists the mouse modifier keys; an applet in Section 4.2.4 demonstrates how to differentiate between mouse buttons.

*Table 4–3: Mouse Button Modifier Keys*

| <b>Mouse Button</b> | <b>Modifier Key</b> |  |
|---------------------|---------------------|--|
| Left mouse button   | None                |  |
| Middle mouse button | ALT MASK            |  |
| Right mouse button  | META MASK           |  |

For example, if you have a three-button mouse, and click the right button, Java generates some kind of mouse event with the META\_MASK set in the modifiers field. If you have a one-button mouse, you can generate the same event by clicking the mouse while depressing the Meta key.

*NOTE* If you have a multibutton mouse and do an Alt+right mouse or Meta+left mouse, the results are platform specific. You should get a mouse event with two masks set.

#### *Key events*

The component peers deliver separate key events when a user presses and releases nearly any key. KEY\_ACTION and KEY\_ACTION\_RELEASE are for the function and arrow keys, while KEY\_PRESS and KEY\_RELEASE are for the remaining control and alphanumeric keys.

#### *public static final int KEY\_ACTION*

The peers deliver the KEY\_ACTION event when the user presses a function or keypad key. The default Component.handleEvent() method calls the keyDown() method for this event. If the user holds down the key, this event is generated multiple times. If you are using the 1.1 event model, the interface method KeyListener.keyPressed() handles this event.

#### *public static final int KEY\_ACTION\_RELEASE*

The peers deliver the KEY\_ACTION\_RELEASE event when the user releases a function or keypad key. The default handleEvent() method for Component calls the keyUp() method for this event. If you are using the  $1.1$  event model, the KeyListener.keyReleased() interface method handles this event.

*public static final int KEY\_PRESS*

The peers deliver the KEY\_PRESS event when the user presses an ordinary key. The default Component.handleEvent() method calls the keyDown() method for this event. Holding down the key causes multiple KEY\_PRESS events to be generated. If you are using the 1.1 event model, the interface method KeyListener.keyPressed() handles this event.

*public static final int KEY\_RELEASE*

The peers deliver KEY\_RELEASE events when the user releases an ordinary key. The default handleEvent() method for Component calls the keyUp() method for this event. If you are using the 1.1 event model, the interface method KeyListener.keyReleased() handles this event.

*NOTE* If you want to capture arrow and keypad keys under the X Window System, make sure the key codes are set up properly, using the *xmodmap* command.

*NOTE* Some platforms generate events for the modifier keys by themselves, whereas other platforms require modifier keys to be pressed with another key. For example, on a Windows 95 platform, if Ctrl+A is pressed, you would expect one KEY\_PRESS and one KEY\_RELEASE. However, there is a second KEY\_RELEASE for the Control key. Under Motif, you get only a single KEY\_RELEASE.

#### *Window events*

Window events happen only for components that are children of Window. Several of these events are available only on certain platforms. Like other event types, the id variable holds the value of the specific event instance.

*public static final int WINDOW\_DESTROY*

The peers deliver the WINDOW\_DESTROY event whenever the system tells a window to destroy itself. This is usually done when the user selects the window manager's Close or Quit window menu option. By default, Frame instances do not deal with this event, and you must remember to catch it yourself. If you are using the 1.1 event model, the WindowListener.windowClosing() interface method handles this event.

*public static final int WINDOW\_EXPOSE*

The peers deliver the WINDOW\_EXPOSE event whenever all or part of a window becomes visible. To find out what part of the window has become uncovered, use the getClipRect() method (or getClipBounds() in Java version 1.1) of the Graphics parameter to the paint() method. If you are using the 1.1 event model, the WindowListener.windowOpening() interface method most closely corresponds to the handling of this event.

*public static final int WINDOW\_ICONIFY*

The peers deliver the WINDOW\_ICONIFY event when the user iconifies the window. If you are using the 1.1 event model, the interface method WindowListener.windowIconified() handles this event.

*public static final int WINDOW\_DEICONIFY*

The peers deliver the WINDOW\_DEICONIFY event when the user de-iconifies the window. If you are using the 1.1 event model, the interface method WindowListener.windowDeiconified() handles this event.

#### *public static final int WINDOW\_MOVED*

The WINDOW\_MOVED event signifies that the user has moved the window. If you are using the 1.1 event model, the ComponentListener.componentMoved() inter face method handles this event.

#### *Mouse events*

The component peers deliver mouse events when a user presses or releases a mouse button. Events are also delivered whenever the mouse moves. In order to be platform independent, Java pretends that all mice have a single button. If you press the second or third button, Java generates a regular mouse event but sets the event's modifers field with a flag that indicates which button was pressed. If you press the left button, no modifiers flags are set. Pressing the center button sets the ALT\_MASK flag; pressing the right button sets the META\_MASK flag. Therefore, you can determine which mouse button was pressed by looking at the Event.modifiers attribute. Furthermore, users with a one-button or two-button mouse can generate the same events by pressing a mouse button while holding down the Alt or Meta keys.

*NOTE* Early releases of Java (1.0.2 and earlier) only propagated mouse events from Canvas and Container objects. With the 1.1 event model, the events that different components process are better defined.

#### *public static final int MOUSE\_DOWN*

The peers deliver the MOUSE\_DOWN event when the user presses any mouse button. This action must occur over a component that passes along the MOUSE\_DOWN event. The default Component.handleEvent() method calls the mouseDown() method for this event. If you are using the 1.1 event model, the MouseListener.mousePressed() inter face method handles this event.

#### *public static final int MOUSE\_UP*

The peers deliver the MOUSE\_UP event when the user releases the mouse button. This action must occur over a component that passes along the MOUSE\_UP event. The default handleEvent() method for Component calls the mouseUp() method for this event. If you are using the 1.1 event model, the interface method MouseListener.mouseReleased() handles this event.

#### *public static final int MOUSE\_MOVE*

The peers deliver the MOUSE\_MOVE event whenever the user moves the mouse over any part of the applet. This can happen many, many times more than you want to track, so make sure you really want to do something with this event before trying to capture it. (You can also capture MOUSE\_MOVE events and

without losing much, choose to deal with only every third or fourth movement.) The default handleEvent() method calls the mouseMove() method for the event. If you are using the 1.1 event model, the interface method MouseMotionListener.mouseMoved() handles this event.

*public static final int MOUSE\_DRAG*

The peers deliver the MOUSE\_DRAG event whenever the user moves the mouse over any part of the applet with a mouse button depressed. The default method handleEvent() calls the mouseDrag() method for the event. If you are using the 1.1 event model, the interface method MouseMotionListener.mouseDragged() handles this event.

*public static final int MOUSE\_ENTER*

The peers deliver the MOUSE\_ENTER event whenever the cursor enters a component. The default handleEvent() method calls the mouseEnter() method for the event. If you are using the 1.1 event model, the interface method MouseListener.mouseEntered() handles this event.

*public static final int MOUSE\_EXIT*

The peers deliver the MOUSE\_EXIT event whenever the cursor leaves a component. The default handleEvent() method calls the mouseExit() method for the event. If you are using the 1.1 event model, the interface method MouseListener.mouseExited() handles this event.

#### *Scrolling events*

The peers deliver scrolling events for the Scrollbar component. The objects that have a built-in scrollbar (like List, ScrollPane, and TextArea) do not generate these events. No default methods are called for any of the scrolling events. They must be dealt with in the handleEvent() method of the Container or a subclass of the Scrollbar. You can determine which particular event occurred by checking the id variable of the event, and find out the new position of the thumb by looking at the arg variable or calling getValue() on the scrollbar. See also the description of the AdjustmentListener inter face later in this chapter.

*public static final int SCROLL\_LINE\_UP*

The scrollbar peers deliver the SCROLL\_LINE\_UP event when the user presses the arrow pointing up for the vertical scrollbar or the arrow pointing left for the horizontal scrollbar. This decreases the scrollbar setting by one back toward the minimum value. If you are using the 1.1 event model, the interface method AdjustmentListener.adjustmentValueChanged() handles this event.

#### *public static final int SCROLL\_LINE\_DOWN*

The peers deliver the SCROLL\_LINE\_DOWN event when the user presses the arrow pointing down for the vertical scrollbar or the arrow pointing right for the horizontal scrollbar. This increases the scrollbar setting by one toward the maximum value. If you are using the 1.1 event model, the interface method AdjustmentListener.adjustmentValueChanged() handles this event.

#### *public static final int SCROLL\_PAGE\_UP*

The peers deliver the SCROLL\_PAGE\_UP event when the user presses the mouse with the cursor in the area between the slider and the decrease arrow. This decreases the scrollbar setting by the paging increment, which defaults to 10, back toward the minimum value. If you are using the 1.1 event model, the inter face method AdjustmentListener.adjustmentValueChanged() handles this event.

#### *public static final int SCROLL\_PAGE\_DOWN*

The peers deliver the SCROLL\_PAGE\_DOWN event when the user presses the mouse with the cursor in the area between the slider and the increase arrow. This increases the scrollbar setting by the paging increment, which defaults to 10, toward the maximum value. If you are using the 1.1 event model, the interface method AdjustmentListener.adjustmentValueChanged() handles this event.

#### *public static final int SCROLL\_ABSOLUTE*

The peers deliver the SCROLL\_ABSOLUTE event when the user drags the slider part of the scrollbar. There is no set time period or distance between multiple SCROLL\_ABSOLUTE events. If you are using the Java version 1.1 event model, the AdjustmentListener.adjustmentValueChanged() interface method handles this event.

#### *public static final int SCROLL\_BEGIN* ★

The SCROLL\_BEGIN event is not delivered by peers, but you may wish to use it to signify when a user drags the slider at the beginning of a series of SCROLL\_ABSOLUTE events. SCROLL\_END, described next, would then be used to signify the end of the series.

#### *public static final int SCROLL\_END* ★

The SCROLL\_END event is not delivered by peers, but you may wish to use it to signify when a user drags the slider at the end of a series of SCROLL\_ABSOLUTE events. SCROLL\_BEGIN, described previously, would have been used to signify the beginning of the series.

#### *List events*

Two events specific to the List class are passed along by the peers. They signify when the user has selected or deselected a specific choice in the List. It is not ordinarily necessary to capture these events, because the peers deliver the ACTION\_EVENT when the user double-clicks on a specific item in the List and it is this ACTION\_EVENT that triggers something to happen. However, if there is reason to do something when the user has just single-clicked on a choice, these events may be useful. An example of how they would prove useful is if you are displaying a list of filenames with the ability to preview files before loading. Single selection would preview, double-click would load, and deselect would stop previewing.

No default methods are called for any of the list events. They must be dealt with in the handleEvent() method of the Container of the List or a subclass of the List. You can determine which particular event occurred by checking the id variable of the event.

*public static final int LIST\_SELECT*

The peers deliver the LIST\_SELECT event when the user selects an item in a List. If you are using the 1.1 event model, the interface method ItemListener.itemStateChanged() handles this event.

#### *public static final int LIST\_DESELECT*

The peers deliver the LIST DESELECT event when an item in a List has been deselected. This is generated only if the List permits multiple selections. If you are using the 1.1 event model, the ItemListener.itemStateChanged() inter face method handles this event.

#### *Focus events*

The peers deliver focus events when a component gains (GOT\_FOCUS) or loses (LOST\_FOCUS) the input focus. No default methods are called for the focus events. They must be dealt with in the handleEvent() method of the Container of the component or a subclass of the component. You can determine which particular event occurred by checking the id variable of the event.

*NOTE* Early releases of Java (1.0.2 and before) did not propagate focus events on all platforms. This is fixed in release 1.1 of Java. Still, you should avoid capturing focus events if you want to write portable 1.0 code.

#### *public static final int GOT\_FOCUS*

The peers deliver the GOT\_FOCUS event when a component gets the input focus. If you are using the 1.1 event model, the FocusListener.focusGained() inter face method handles this event.

*public static final int LOST\_FOCUS*

The peers deliver the LOST\_FOCUS event when a component loses the input focus. If you are using the 1.1 event model, the FocusListener.focusLost() inter face method handles this event.

#### *FileDialog events*

The FileDialog events are another set of nonportable events. Ordinarily, the FileDialog events are completely dealt with by the system, and you never see them. Refer to Chapter 6, *Containers* for exactly how to work with the FileDialog object. If you decide to create a generic FileDialog object, you can use these events to indicate file loading and saving. These constants would be used in the id variable of the specific event instance:

*public static final int LOAD\_FILE public static final int SAVE\_FILE*

#### *Miscellaneous events*

ACTION\_EVENT is probably the event you deal with most frequently. It is generated when the user performs the desired action for a specific component type (e.g., when a user selects a button or toggles a checkbox). This constant would be found in the id variable of the specific event instance.

#### *public static final int ACTION\_EVENT*

The circumstances that lead to the peers delivering the ACTION\_EVENT event depend upon the component that is the target of the event and the user's platform. Although the event can be passed along differently on different platforms, users will be accustomed to how the peers work on their specific platforms and will not care that it is different on the other platforms. For example, a Java 1.0 List component on a Microsoft Windows platform allows the user to select an item by pressing the first letter of the choice, whereupon the List tries to find an item that starts with the letter. The X Window System List component does not provide this capability. It works like a normal X List, where the user must scroll to locate the item and then select it.

When the ACTION\_EVENT is generated, the arg variable of the specific Event instance is set based upon the component type. In Chapters 5–11, which describe Java's GUI components, the description of each component contains an "Events" subsection that describes the value of the event's arg field. If you are using the 1.1 event model, the ActionListener.actionPerformed() and ItemListener.itemStateChanged() interface methods handle this event, depending upon the component type.

## *4.2.3 Event Methods*

#### *Constructors*

Ordinarily, the peers deliver all your events for you. However, if you are creating your own components or want to communicate across threads, it may be necessary to create your own events. You can also create your own events to notify your component's container of application-specific occurrences. For example, if you were implementing your own tab sequencing for text fields, you could create a "next text field" event to tell your container to move to the next text field. Once you create the event, you send it through the system using the Component.postEvent() method.

*public Event (Object target, long when, int id, int x, int y, int key, int modifiers, Object arg)* The first version of the constructor is the most complete and is what the other two call. It initializes all the fields of the Event to the parameters passed and sets clickCount to 0. See the descriptions of the instance variables Section 4.2.1 for the meanings of the arguments.

*public Event (Object target, long when, int id, int x, int y, int key, int modifiers)* The second constructor version calls the first with arg set to null.

*public Event (Object target, int id, Object arg)*

The final version calls the first constructor with the when, x, y, key, and modifiers parameters set to 0.

#### *Modifier methods*

The modifier methods check to see if the different modifier mask values are set. They report the state of each modifier key at the moment an event occurred. It is possible for multiple masks to be set if multiple modifiers are pressed when the event occurs.

There is no altDown() method; to check whether the Alt key is pressed you must directly compare the event's modifiers against the Event.ALT\_MASK constant. The metaDown() method is helpful when dealing with mouse events to see if the user pressed the right mouse button.

#### *public boolean shiftDown ()*

The shiftDown() method returns true if the Shift key was pressed and false other wise. There is no way to differentiate left and right shift keys.

#### *public boolean controlDown ()*

The controlDown() method returns true if the Control key was pressed and false otherwise.

#### *public boolean metaDown ()*

The metaDown() method returns true if the Meta key was pressed and false other wise.

#### *Miscellaneous methods*

#### *public void translate (int x, int y)*

The translate() method translates the x and y coordinates of the Event instance by  $x$  and  $y$ . The system does this so that the coordinates of the event are relative to the component receiving the event, rather than the container of the component. The system takes care of all this for you when passing the event through the containment hierarchy (not the object hierarchy), so you do not have to bother with translating them yourself. Figure 4-3 shows how this method would change the location of an event from a container down to an internal component.

*protected String paramString ()*

When you call the toString() method of Event, the paramString() method is called in turn to build the string to display. In the event you subclass Event to add additional information, instead of having to provide a whole new toString() method, you need only add the new information to the string already generated by paramString(). Assuming the new information is foo, this would result in the following method declaration:

```
protected String paramString() {
    return super.paramString() + ",foo=" + foo;
}
```
#### *public String toString ()*

The toString() method of Event returns a string with numerous components. The only variables that will always be in the output will be the event ID and the x and y coordinates. The others will be present if necessary (i.e., non-null): key (as the integer corresponding to a keyboard event), shift when shift-Down() is true; control, when controlDown() is true; meta, when metaDown() is true; target (if it was a Component); and arg (the value depends on the target and ID). toString() does not display all pieces of the Event information. An event when moving a Scrollbar might result in the following:

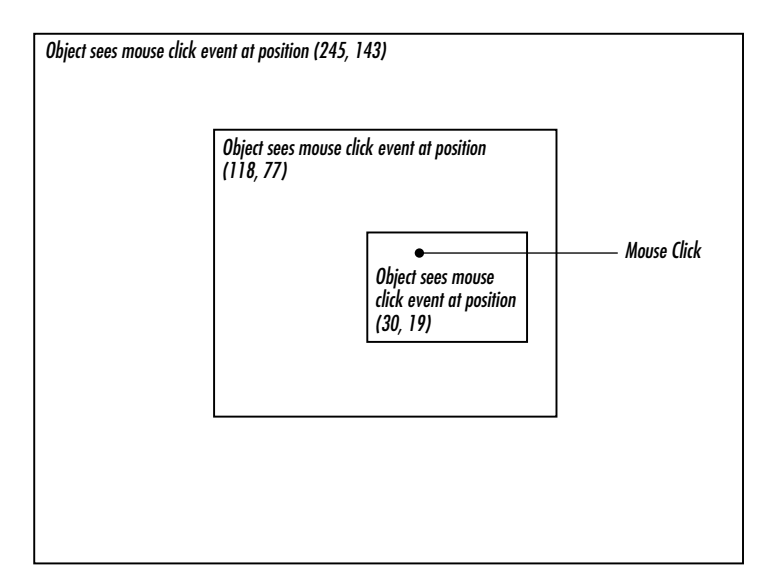

*Figure 4–3: Translating an event's location relative to a component*

```
java.awt.Event[id=602,x=374,y=110,target=java.awt.Scrollbar[374,
110,15x50,val=1,vis=true,min=0,max=255,vert],arg=1]
```
## *4.2.4 Working With Mouse Buttons in Java 1.0*

As stated earlier, the modifiers component of Event can be used to differentiate the different mouse buttons. If the user has a multibutton mouse, the modifiers field is set automatically to indicate which button was pressed. If the user does not own a multibutton mouse, he or she can press the mouse button in combination with the Alt or Meta keys to simulate a three-button mouse. Example 4-2 is a sample program called mouseEvent that displays the mouse button selected.

```
Example 4–2: Differentiating Mouse Buttons in Java 1.0
```

```
import java.awt.*;
import java.applet.*;
public class mouseEvent extends Applet {
    String theString = "Press a Mouse Key";
   public synchronized void setString (String s) {
        theString = s;
    }
    public synchronized String getString () {
        return theString;
    }
    public synchronized void paint (Graphics g) {
        g.drawString (theString, 20, 20);
    }
    public boolean mouseDown (Event e, int x, int y) {
        if (e.modifiers == Event.META_MASK) {
```
}

```
Example 4–2: Differentiating Mouse Buttons in Java 1.0 (continued)
```

```
setString ("Right Button Pressed");
    } else if (e.modifiers == Event.ALT_MASK) {
        setString ("Middle Button Pressed");
    } else {
        setString ("Left Button Pressed");
    }
    repaint ();
    return true;
}
public boolean mouseUp (Event e, int x, int y) {
    setString ("Press a Mouse Key");
    repaint ();
   return true;
}
```
Unfortunately, this technique does not always work. With certain components on some platforms, the peer captures the mouse event and does not pass it along; for example, on Windows, the display-edit menu of a TextField appears when you select the right mouse button. Be cautious about relying on multiple mouse buttons; better yet, if you want to ensure absolute portability, stick to a single button.

## *4.2.5 Comprehensive Event List*

Unfortunately, there are many platform-specific differences in the way event handling works. It's not clear whether these differences are bugs or whether vendors think they are somehow improving their product by introducing portability problems. We hope that as Java matures, different platforms will gradually come into synch. Until that happens, you might want your programs to assume the lowest common denominator. If you are willing to take the risk, you can program for a specific browser or platform, but should be aware of the possibility of changes.

Appendix C, *Platform-Specific Event Handling*, includes a table that shows which components pass along which events by default in the most popular environments. This table was developed using an interactive program called compList, which generates a list of supported events for each component. You can find compList on this book's Web site, http://www.ora.com/catalog/javawt. If you want to check the behavior of some new platform, or a newer version of one of the platforms in Appendix C, feel free to use compList. It does require a little bit of work on your part. You have to click, toggle, type, and mouse over every object. Hopefully, as Java matures, this program will become unnecessary.

## *4.3 The Java 1.1 Event Model*

Now it's time to discuss the new event model that is implemented by the 1.1 release of the JDK. Although this model can seem much more complex (it does have many more pieces), it is really much simpler and more efficient. The new event model does away with the process of searching for components that are interested in an event—deliverEvent(), postEvent(), handleEvent()—and all that. The new model requires objects be registered to receive events. Then, only those objects that are registered are told when the event actually happens.

This new model is called "delegation"; it implements the Observer-Observable design pattern with events. It is important in many respects. In addition to being much more efficient, it allows for a much cleaner separation between GUI components and event handling. It is important that any object, not just a Component, can receive events. Therefore, you can separate your event-handling code from your GUI code. One set of classes can implement the user interface; another set of classes can respond to the events generated by the interface. This means that if you have designed a good interface, you can reuse it in different applications by changing the event processing. The delegation model is essential to JavaBeans, which allows interaction between Java and other platforms, like OpenDoc or ActiveX. To allow such interaction, it was essential to separate the source of an event from the recipient.\*

The delegation model has several other important ramifications. First, event handlers no longer need to worry about whether or not they have completely dealt with an event; they do what they need to, and return. Second, events can be broadcast to multiple recipients; any number of classes can be registered to receive an event. In the old model, broadcasting was possible only in a very limited sense, if at all. An event handler could declare that it hadn't completely processed an event, thus letting its container receive the event when it was done, or an event handler could generate a new event and deliver it to some other component. In any case, developers had to plan how to deliver events to other recipients. In Java 1.1, that's no longer necessary. An event will be delivered to every object that is registered as a listener for that event, regardless of what other objects do with the event. Any listener can mark an event "consumed," so it will be ignored by the peer or (if they care) other listeners.

Finally, the 1.1 event model includes the idea of an event queue. Instead of having to override handleEvent() to see all events, you can peek into the system's event queue by using the EventQueue class. The details of this class are discussed at the end of this chapter.

<sup>\*</sup> For more information about JavaBeans, see http://splash.javasoft.com/beans/.

In Java 1.1, each component is an event *source* that can generate certain types of events, which are all subclasses of AWTEvent. Objects that are interested in an event are called *listeners*. Each event type corresponds to a listener interface that specifies the methods that are called when the event occurs. To receive an event, an object must implement the appropriate listener interface and must be registered with the event's source, by a call to an "add listener" method of the component that generates the event. Who calls the "add listener" method can vary; it is probably the best design for the component to register any listeners for the events that it generates, but it is also possible for the event handler to register itself, or for some third object to handle registration (for example, one object could call the constructor for a component, then call the constructor for an event handler, then register the event handler as a listener for the component's events).

This sounds complicated, but it really isn't that bad. It will help to think in concrete terms. A TextField object can generate action events, which in Java 1.1 are of the class ActionEvent. Let's say we have an object of class TextActionHandler that is called myHandler that is interested in receiving action events from a text field named inputBuffer. This means that our object must implement the ActionListener interface, and this in turn, means that it must include an actionPerformed() method, which is called when an action event occurs. Now, we have to register our object's interest in action events generated by inputBuffer; to do so, we need a call to inputBuffer.addActionListener(myHandler). This call would probably be made by the object that is creating the TextField but could also be made by our event handler itself. The code might be as simple as this:

```
...
public void init(){
    ...
    inputBuffer = new TextField();
    myHandler = new TextActionHandler();
    inputBuffer.addActionListener(myHandler); // register the handler for the
                                               // buffer's events
    add (inputBuffer); // add the input buffer to the display
    ...
}
```
Once our object has been registered, myHandler.actionPerformed() will be called whenever a user does anything in the text field that generates an action event, like typing a carriage return. In a way, actionPerformed() is very similar to the action() method of the old event model—except that it is not tied to the Component hierarchy; it is part of an interface that can be implemented by any object that cares about events.

Of course, there are many other kinds of events. Figure 4-4 shows the event hierarchy for Java 1.1. Figure 4-5 shows the different listener interfaces, which are all subinterfaces of EventListener, along with the related adapter classes.

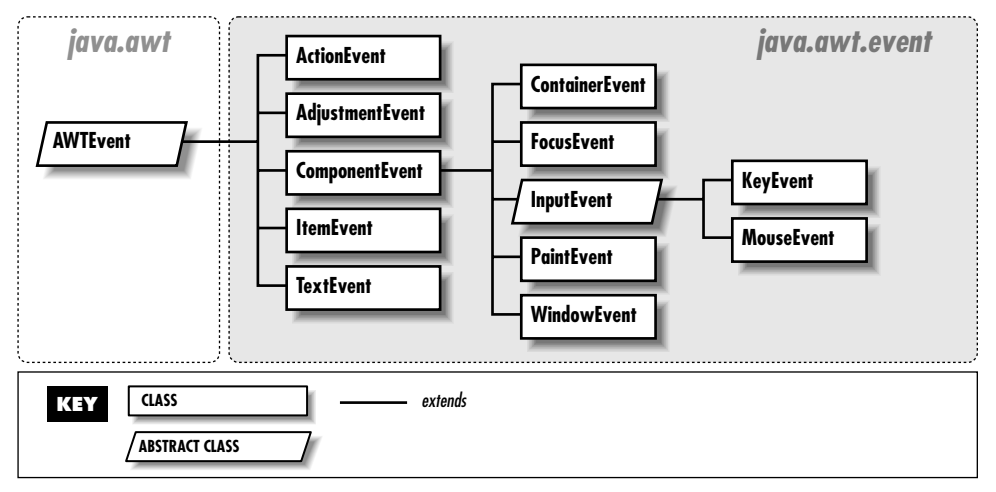

*Figure 4–4: AWTEvent class hierarchy*

Some of the listener interfaces are constructed to deal with multiple events. For instance, the MouseListener inter face declares five methods to handle different kinds of mouse events: mouse down, mouse up, click (both down and up), mouse enter, and mouse exit. Strictly speaking, this means that an object interested in mouse events must implement MouseListener and must therefore implement five methods to deal with all possible mouse actions. This sounds like a waste of the programmer's effort; most of the time, you're only interested in one or two of these events. Why should you have to implement all five methods? Fortunately, you don't. The java.awt.event package also includes a set of *adapter classes*, which are shorthands that make it easier to write event handlers. The adapter class for any listener interface provides a null implementation of all the methods in that interface. For example, the MouseAdapter class provides stub implementations of the methods mouseEntered(), mouseExited(), mousePressed(), mouseReleased(), and mouseClicked(). If you want to write an event-handling class that deals with mouse clicks only, you can declare that your class extends MouseAdapter. It then inherits all five of these methods, and your only programming task is to override the single method you care about: mouseClicked().

A particularly convenient way to use the adapters is to write an anonymous inner class. For example, the following code deals with the MOUSE\_PRESSED event without creating a separate listener class:

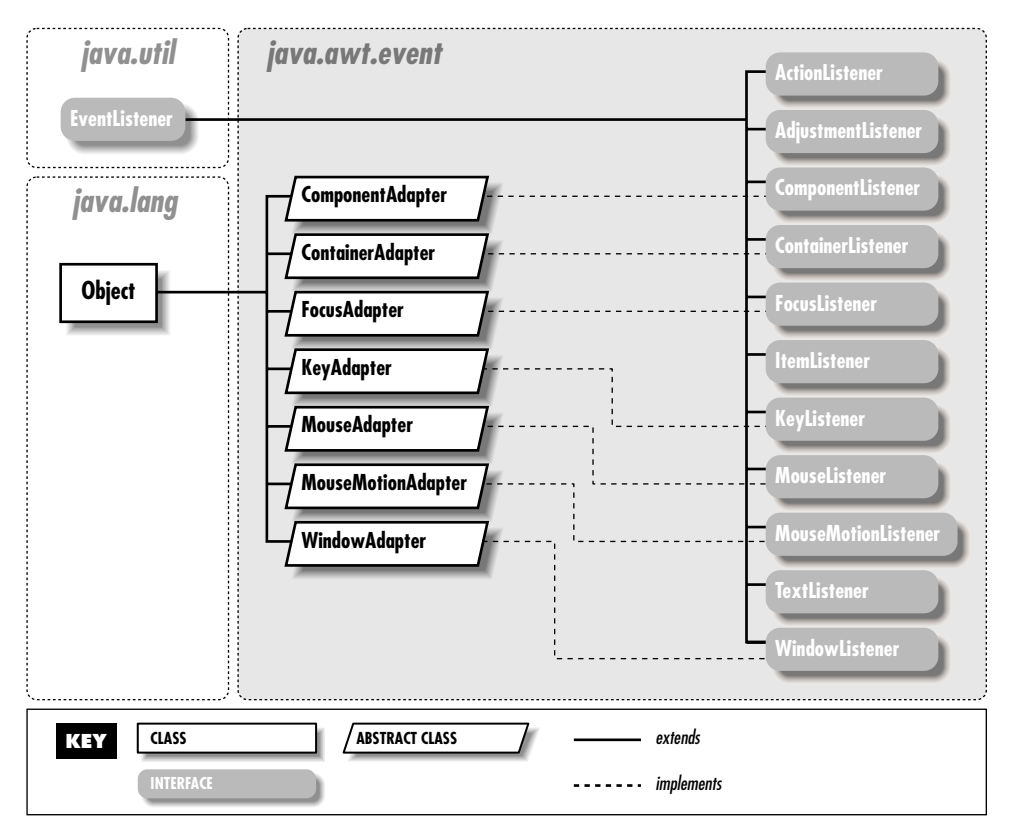

*Figure 4–5: AWT EventListener and Adapter class hierarchies*

```
addMouseListener (new MouseAdapter() {
 public void mousePressed (MouseEvent e) {
    // do what's needed to handle the event
   System.out.println ("Clicked at: " + e.getPoint());
  }
});
```
This code creates a MouseAdapter, overrides its mousePressed() method, and registers the resulting unnamed object as a listener for mouse events. Its mouse-Pressed() method is called when MOUSE\_PRESSED events occur. You can also use the adapter classes to implement something similar to a callback. For example, you could override mousePressed() to call one of your own methods, which would then be called whenever a MOUSE\_PRESSED event occurs.

There are adapter classes for most of the listener interfaces; the only exceptions are the listener interfaces that contain only one method (for example, there's no ActionAdapter to go with ActionListener). When the listener interface contains

only one method, an adapter class is superfluous. Event handlers may as well implement the listener interface directly, because they will have to override the only method in the interface; creating a dummy class with the interface method stubbed out doesn't accomplish anything. The different adapter classes are discussed with their related EventListener interfaces.

With all these adapter classes, listener interfaces, and event classes, it's easy to get confused. Here's a quick summary of the different pieces involved and the roles they play:

- Components generate AWTEvents when something happens. Different subclasses of AWTEvent represent different kinds of events. For example, mouse events are represented by the MouseEvent class. Each component can generate certain subclasses of AWTEvent.
- Event handlers are registered to receive events by calls to an "add listener" method in the component that generates the event. There is a different "add listener" method for every kind of AWTEvent the component can generate; for example, to declare your interest in a mouse event, you call the component's addMouseListener() method.
- Every event type has a corresponding listener interface that defines the methods that are called when that event occurs. To be able to receive events, an event handler must therefore implement the appropriate listener interface. For example, MouseListener defines the methods that are called when mouse events occur. If you create a class that calls addMouseListener(), that class had better implement the MouseListener interface.
- Most event types also have an adapter class. For example, MouseEvents have a MouseAdapter class. The adapter class implements the corresponding listener inter face but provides a stub implementation of each method (i.e., the method just returns without taking any action). Adapter classes are shorthand for programs that only need a few of the methods in the listener interface. For example, instead of implementing all five methods of the MouseListener interface, a class can extend the MouseAdapter class and override the one or two methods that it is interested in.

## *4.3.1 Using the 1.1 Event Model*

Before jumping in and describing all the different pieces in detail, we will look at a simple applet that uses the Java 1.1 event model. Example 4-3 is equivalent to Example 4-2, except that it uses the new event model; when you press a mouse button, it just tells you what button you pressed. Notice how the new class, mouseEvent11, separates the user interface from the actual work. The class

mouseEvent11 implements a very simple user interface. The class UpDownCatcher handles the events, figures out what to do, and calls some methods in mouseEvent11 to communicate the results. I added a simple interface that is called GetSetString to define the communications between the user interface and the event handler; strictly speaking, this isn't necessary, but it's a good programming practice.

*Example 4–3: Handling Mouse Events in Java 1.1*

```
// Java 1.1 only
import java.awt.*;
import java.awt.event.*;
import java.applet.*;
interface GetSetString {
   public void setString (String s);
   public String getString ();
}
```
The UpDownCatcher class is responsible for handling events generated by the user inter face. It extends MouseAdapter so that it needs to implement only the MouseListener methods that we care about (such as mousePressed() and mouseReleased()).

```
class UpDownCatcher extends MouseAdapter {
   GetSetString gss;
   public UpDownCatcher (GetSetString s) {
       gss = s;}
```
The constructor simply saves a reference to the class that is using this handler.

```
public void mousePressed (MouseEvent e) {
    int mods = e.getModifiers();
    if ((mods & MouseEvent.BUTTON3_MASK) != 0) {
        gss.setString ("Right Button Pressed");
    } else if ((mods & MouseEvent.BUTTON2_MASK) != 0) {
        gss.setString ("Middle Button Pressed");
    } else {
        gss.setString ("Left Button Pressed");
    }
   e.getComponent().repaint();
}
```
The mousePressed method overrides one of the methods of the MouseAdapter class. The method mousePressed() is called whenever a user presses any mouse button. This method figures out which button on a three-button mouse was pressed and calls the setString() method in the user interface to inform the user of the result.

```
public void mouseReleased (MouseEvent e) {
   gss.setString ("Press a Mouse Key");
   e.getComponent().repaint();
}
```
The mouseReleased method overrides another of the methods of the Mouse-Adapter class. When the user releases the mouse button, it calls setString() to restore the user interface to the original message.

```
public class mouseEvent11 extends Applet implements GetSetString {
    private String theString = "Press a Mouse Key";
    public synchronized void setString (String s) {
        theString = s;
    }
    public synchronized String getString () {
        return theString;
    }
    public synchronized void paint (Graphics g) {
        g.drawString (theString, 20, 20);
    }
   public void init () {
        addMouseListener (new UpDownCatcher(this));
    }
}
```
mouseEvent11 is a very simple applet that implements our user interface. All it does is draw the desired string on the screen; the event handler tells it what string to draw. The init() method creates an instance of the event handler, which is UpDownCatcher, and registers it as interested in mouse events.

Because the user interface and the event processing are in separate classes, it would be easy to use this user interface for another purpose. You would have to replace only the UpDownCatcher class with something else—perhaps a more complex class that reported when the mouse entered and exited the area.

## *4.3.2 AWTEvent and Its Children*

Under the 1.1 delegation event model, all system events are instances of AWTEvent or its subclasses. The model provides two sets of event types. The first set are fairly raw events, such as those indicating when a component gets focus, a key is pressed, or the mouse is moved. These events exist in ComponentEvent and its subclasses, along with some new events previously available only by overriding non-eventrelated methods. In addition, higher-level event types (for example, selecting a button) are encapsulated in other subclasses of AWTEvent that are not children of ComponentEvent.

}

#### *4.3.2.1 AWTEvent*

#### *Variables*

#### *protected int id* ★

The id field of AWTEvent is protected and is accessible through the getID() method. It serves as the identifier of the event type, such as the ACTION\_PER-FORMED type of ActionEvent or the MOUSE\_MOVE type of Event. With the delegation event model, it is usually not necessary to look at the event id unless you are looking in the event queue; just register the appropriate event listener.

*Constants* The constants of AWTEvent are used in conjunction with the internal method Component.eventEnabled(). They are used to help the program determine what style of event handling (true/false-containment or listening-delegation) the program uses and which events a component processes. If you want to process 1.1 events without providing a listener, you need to set the mask for the type of event you want to receive. Look in Chapter 5, *Components*, for more information on the use of these constants:

*public final static long ACTION\_EVENT\_MASK* ★ *public final static long ADJUSTMENT\_EVENT\_MASK* ★ *public final static long COMPONENT\_EVENT\_MASK* ★ *public final static long CONTAINER\_EVENT\_MASK* ★ *public final static long FOCUS\_EVENT\_MASK* ★ *public final static long ITEM\_EVENT\_MASK* ★ *public final static long KEY\_EVENT\_MASK* ★ *public final static long MOUSE\_EVENT\_MASK* ★ *public final static long MOUSE\_MOTION\_EVENT\_MASK* ★ *public final static long TEXT\_EVENT\_MASK* ★ *public final static long WINDOW\_EVENT\_MASK* ★

In addition to the mask constants, the constant RESERVED\_ID\_MAX is the largest event ID reserved for "official" events. You may use ID numbers greater than this value to create your own events, without risk of conflicting with standard events.

#### *public final static long RESERVED\_ID\_MAX* ★

*Constructors* Since AWTEvent is an abstract class, you cannot call the constructors directly. They are automatically called when an instance of a child class is created.

#### *public AWTEvent(Event event)* ★

The first constructor creates an AWTEvent from the parameters of a 1.0 Event. The event.target and event.id are passed along to the second constructor.

#### *public AWTEvent(Object source, int id)* ★

This constructor creates an AWTEvent with the given source; the source is the object generating the event. The id field serves as the identifier of the event type. It is protected and is accessible through the getID() method. With the delegation event model, it is usually not necessary to look at the event id unless you are looking in the event queue or in the processEvent() method of a component; just register the appropriate event listener.

#### *Methods*

#### *public int getID()* ★

The getID() method returns the id from the constructor, thus identifying the event type.

#### *protected void consume()* ★

The consume() method is called to tell an event that it has been handled. An event that has been marked "consumed" is still delivered to the source component's peer and to all other registered listeners. However, the peer will ignore the event; other listeners may also choose to ignore it, but that's up to them. It isn't possible for a listener to "unconsume" an event that has already been marked "consumed."

Noncomponent events cannot be consumed. Only keyboard and mouse event types can be flagged as consumed. Marking an event "consumed" is useful if you are capturing keyboard input and need to reject a character; if you call consume(), the key event never makes it to the peer, and the keystroke isn't displayed. In Java 1.0, you would achieve the same effect by writing an event handler (e.g., keyDown()) that returns true.

You can assume that an event won't be delivered to the peer until all listeners have had a chance to consume it. However, you should not make any other assumptions about the order in which listeners are called.

#### *protected boolean isConsumed()* ★

The isConsumed() method returns whether the event has been consumed. If the event has been consumed, either by default or through consume(), this method returns true; otherwise, it returns false.

#### *public String paramString()* ★

When you call the toString() method of an AWTEvent, the paramString() method is called in turn to build the string to display. Since you are most frequently dealing with children of AWTEvent, the children need only to override paramString() to add their specific information.

#### *public String toString()* ★

The toString() method of AWTEvent returns a string with the name of the event, specific information about the event, and the source. In the method MouseAdapter.mouseReleased(), printing the parameter would result in something like the following:

java.awt.event.MouseEvent[MOUSE\_RELEASED,(69,107),mods=0,clickCount=1] on panel1

#### *4.3.2.2 ComponentEvent*

#### *Constants*

#### *public final static int COMPONENT\_FIRST* ★ *public final static int COMPONENT\_LAST* ★

The COMPONENT\_FIRST and COMPONENT\_LAST constants hold the endpoints of the range of identifiers for ComponentEvent types.

#### *public final static int COMPONENT\_HIDDEN* ★

The COMPONENT\_HIDDEN constant identifies component events that occur because a component was hidden. The interface method ComponentListener.componentHidden() handles this event.

#### *public final static int COMPONENT\_MOVED* ★

The COMPONENT\_MOVED constant identifies component events that occur because a component has moved. The ComponentListener.componentMoved() inter face method handles this event.

*public final static int COMPONENT\_RESIZED* ★

The COMPONENT\_RESIZED constant identifies component events that occur because a component has changed size. The interface method ComponentListener.componentResized() handles this event.

#### *public final static int COMPONENT\_SHOWN* ★

The COMPONENT\_SHOWN constant identifies component events that occur because a component has been shown (i.e., made visible). The interface method ComponentListener.componentShown() handles this event.

#### *Constructors*

#### *public ComponentEvent(Component source, int id)* ★

This constructor creates a ComponentEvent with the given source; the source is the object generating the event. The id field identifies the event type. If system generated, the id will be one of the last four constants above. However, nothing stops you from creating your own id for your event types.

#### *Methods*

```
public Component getComponent() ★
```
The getComponent() method returns the source of the event—that is, the component initiating the event.

*public String paramString()* ★

When you call the toString() method of an AWTEvent, the paramString() method is called in turn to build the string to display. At the ComponentEvent level, paramString() adds a string containing the event id (if available) and the bounding rectangle for the source (if appropriate). For example:

java.awt.event.ComponentEvent[COMPONENT\_RESIZED (0, 0, 100x100)] on button0

#### *4.3.2.3 ContainerEvent*

The ContainerEvent class includes events that result from specific container operations.

#### *Constants*

#### *public final static int CONTAINER\_FIRST* ★ *public final static int CONTAINER\_LAST* ★

The CONTAINER\_FIRST and CONTAINER\_LAST constants hold the endpoints of the range of identifiers for ContainerEvent types.

*public final static int COMPONENT\_ADDED* ★

The COMPONENT\_ADDED constant identifies container events that occur because a component has been added to the container. The interface method ContainerListener.componentAdded() handles this event. Listening for this event is useful if a common listener should be attached to all components added to a container.

*public final static int COMPONENT\_REMOVED* ★

The COMPONENT\_REMOVED constant identifies container events that occur because a component has been removed from the container. The interface method ContainerListener.componentRemoved() handles this event.

#### *Constructors*

*public ContainerEvent(Container source, int id, Component child)* ★

The constructor creates a ContainerEvent with the given source (the container generating the event), to which the given child has been added or removed. The id field serves as the identifier of the event type. If system generated, the id will be one of the constants described previously. However, nothing stops you from creating your own id for your event types.

#### *Methods*

#### *public Container getContainer()* ★

The getContainer() method returns the container that generated the event.

*public Component getComponent()* ★

The getComponent() method returns the component that was added to or removed from the container.

*public String paramString()* ★

When you call the toString() method of an AWTEvent, the paramString() method is in turn called to build the string to display. At the ContainerEvent level, paramString() adds a string containing the event id (if available) along with the name of the child.

#### *4.3.2.4 FocusEvent*

The FocusEvent class contains the events that are generated when a component gets or loses focus. These may be either temporary or permanent focus changes. A temporary focus change is the result of something else happening, like a window appearing in front of you. Once the window is removed, focus is restored. A permanent focus change is usually the result of focus traversal, using the keyboard or the mouse: for example, you clicked in a text field to type in it, or used Tab to move to the next component. More programmatically, permanent focus changes are the result of calls to Component.requestFocus().

#### *Constants*

*public final static int FOCUS\_FIRST* ★ *public final static int FOCUS\_LAST* ★

> The FOCUS\_FIRST and FOCUS\_LAST constants hold the endpoints of the range of identifiers for FocusEvent types.

*public final static int FOCUS\_GAINED* ★

The FOCUS\_GAINED constant identifies focus events that occur because a component gains input focus. The FocusListener.focusGained() interface method handles this event.

*public final static int FOCUS\_LOST* ★

The FOCUS\_LOST constant identifies focus events that occur because a component loses input focus. The FocusListener.focusLost() interface method handles this event.

#### *Constructors*

*public FocusEvent(Component source, int id, boolean temporary)* ★

This constructor creates a FocusEvent with the given source; the source is the object generating the event. The id field serves as the identifier of the event type. If system generated, the id will be one of the two constants described previously. However, nothing stops you from creating your own id for your event types. The temporary parameter is true if this event represents a temporary focus change.

*public FocusEvent(Component source, int id)* ★

This constructor creates a FocusEvent by calling the first constructor with the temporary parameter set to false; that is, it creates an event for a permanent focus change.

#### *Methods*

#### *public boolean isTemporary()* ★

The isTemporary() method returns true if the focus event describes a temporary focus change, false if the event describes a permanent focus change. Once set by the constructor, the setting is permanent.

*public String paramString()* ★

When you call the toString() method of an AWTEvent, the paramString() method is in turn called to build the string to display. At the FocusEvent level, paramString() adds a string showing the event id (if available) and whether or not it is temporary.

#### *4.3.2.5 WindowEvent*

The WindowEvent class encapsulates the window-oriented events.

#### *Constants*

#### *public final static int WINDOW\_FIRST* ★ *public final static int WINDOW\_LAST* ★

The WINDOW\_FIRST and WINDOW\_LAST constants hold the endpoints of the range of identifiers for WindowEvent types.

*public final static int WINDOW\_ICONIFIED* ★

The WINDOW\_ICONIFIED constant identifies window events that occur because the user iconifies a window. The WindowListener.windowIconified() interface method handles this event.

#### *public final static int WINDOW\_DEICONIFIED* ★

The WINDOW\_DEICONIFIED constant identifies window events that occur because the user de-iconifies a window. The interface method WindowListener.windowDeiconified() handles this event.

#### *public final static int WINDOW\_OPENED* ★

The WINDOW\_OPENED constant identifies window events that occur the first time a Frame or Dialog is made visible with show(). The interface method WindowListener.windowOpened() handles this event.

#### *public final static int WINDOW\_CLOSING* ★

The WINDOW\_CLOSING constant identifies window events that occur because the user wants to close a window. This is similar to the familiar event Event.WIN-DOW\_DESTROY dealt with under 1.0 with frames. The WindowListener.window-Closing() interface method handles this event.

#### *public final static int WINDOW\_CLOSED* ★

The WINDOW\_CLOSED constant identifies window events that occur because a Frame or Dialog has finally closed, after hide() or destroy(). This comes after WINDOW\_CLOSING, which happens when the user wants the window to close. The WindowListener.windowClosed() interface method handles this event.

*NOTE* If there is a call to System.exit() in the windowClosing() listener, the window will not be around to call windowClosed(), nor will other listeners know.

#### *public final static int WINDOW\_ACTIVATED* ★

The WINDOW\_ACTIVATED constant identifies window events that occur because the user brings the window to the front, either after showing the window, deiconifying, or removing whatever was in front. The interface method WindowListener.windowActivated() handles this event.

#### *public final static int WINDOW\_DEACTIVATED* ★

The WINDOW\_DEACTIVATED constant identifies window events that occur because the user makes another window the active window. The interface method WindowListener.windowDeactivated() handles this event.

#### *Constructors*

#### *public WindowEvent(Window source, int id)* ★

This constructor creates a WindowEvent with the given source; the source is the object generating the event. The id field serves as the identifier of the event type. If system generated, the id will be one of the seven constants described previously. However, nothing stops you from creating your own id for your

event types.

#### *Methods*

*public Window getWindow()* ★

The getWindow() method returns the Window that generated the event.

*public String paramString()* ★

When you call the toString() method of an AWTEvent, the paramString() method is in turn called to build the string to display. At the WindowEvent level, paramString() adds a string containing the event id (if available). In a call to windowClosing(), printing the parameter would yield:

java.awt.event.WindowEvent[WINDOW\_CLOSING] on frame0

#### *4.3.2.6 PaintEvent*

The PaintEvent class encapsulates the paint-oriented events. There is no corresponding PaintListener class, so you cannot listen for these events. To process them, override the paint() and update() routines of Component. The PaintEvent class exists to ensure that events are serialized properly through the event queue.

#### *Constants*

#### *public final static int PAINT\_FIRST* ★ *public final static int PAINT\_LAST* ★

The PAINT\_FIRST and PAINT\_LAST constants hold the endpoints of the range of identifiers for PaintEvent types.

*public final static int PAINT* ★

The PAINT constant identifies paint events that occur because a component needs to be repainted. Override the Component.paint() method to handle this event.

*public final static int UPDATE* ★

The UPDATE constant identifies paint events that occur because a component needs to be updated before painting. This usually refreshes the display. Override the Component.update() method to handle this event.

#### *Constructors*

#### *public PaintEvent(Component source, int id, Rectangle updateRect)* ★

This constructor creates a PaintEvent with the given source. The source is the object whose display needs to be updated. The id field identifies the event type. If system generated, the id will be one of the two constants described previously. However, nothing stops you from creating your own id for your event types. updateRect represents the rectangular area of source that needs to be updated.

#### *Methods*

#### *public Rectangle getUpdateRect()*

The getUpdateRect() method returns the rectangular area within the PaintEvent's source component that needs repainting. This area is set by either the constructor or the setUpdateRect() method.

*public void setUpdateRect(Rectangle updateRect)*

The setUpdateRect() method changes the area of the PaintEvent's source component that needs repainting.

*public String paramString()* ★

When you call the toString() method of an AWTEvent, the paramString() method is called in turn to build the string to display. At the PaintEvent level, paramString() adds a string containing the event id (if available) along with the area requiring repainting (a clipping rectangle). If you peek in the event queue, one possible result may yield:

java.awt.event.PaintEvent[PAINT,updateRect=java.awt.Rectangle[x=0,y=0, width=192,height=173]] on frame0

#### *4.3.2.7 InputEvent*

The InputEvent class provides the basis for the key and mouse input and movement routines. KeyEvent and MouseEvent provide the specifics of each.

*Constants* The constants of InputEvent help identify which modifiers are present when an input event occurs, as shown in Example 4-3. To examine the event modifiers and test for the presence of these masks, call getModifiers() to get the current set of modifiers.

*public final static int ALT\_MASK* ★ *public final static int CTRL\_MASK* ★ *public final static int META\_MASK* ★ *public final static int SHIFT\_MASK* ★

> The first set of InputEvent masks are for the different modifier keys on the keyboard. They are often set to indicate which button on a multibutton mouse has been pressed.

*public final static int BUTTON1\_MASK* ★ *public final static int BUTTON2\_MASK* ★ *public final static int BUTTON3\_MASK* ★

> The button mask constants are equivalents for the modifier masks, allowing you to write more intelligible code for dealing with button events. BUT-TON2\_MASK is the same as ALT\_MASK, and BUTTON3\_MASK is the same as

META\_MASK; BUTTON1\_MASK currently isn't usable and is never set. For example, if you want to check whether the user pressed the second (middle) mouse button, you can test against BUTTON2\_MASK rather than ALT\_MASK. Example 4-3 demonstrates how to use these constants.

*Constructors* InputEvent is an abstract class with no public constructors.

*Methods* Unlike the Event class, InputEvent has an isAltDown() method to check the ALT\_MASK setting.

```
public boolean isAltDown() ★
```
The isAltDown() method checks to see if ALT\_MASK is set. If so, isAltDown() returns true; otherwise, it returns false.

```
public boolean isControlDown() ★
```
The isControlDown() method checks to see if CONTROL\_MASK is set. If so, isControlDown() returns true; otherwise, it returns false.

```
public boolean isMetaDown() ★
```
The isMetaDown() method checks to see if META\_MASK is set. If so, the method isMetaDown() returns true; other wise, it returns false.

```
public boolean isShiftDown() ★
```
The isShiftDown() method checks to see if SHIFT\_MASK is set. If so, the method isShiftDown() returns true; otherwise, it returns false.

*public int getModifiers()* ★

The getModifiers() method returns the current state of the modifier keys. For each modifier key pressed, a different flag is raised in the return argument. To check if a modifier is set, AND the return value with a flag and check for a nonzero value.

```
if ((ie.getModifiers() & MouseEvent.META_MASK) != 0) {
    System.out.println ("Meta is set");
}
```
*public long getWhen()* ★

The getWhen() method returns the time at which the event occurred. The return value is in milliseconds. Convert the long value to a Date to examine the contents. For example:

```
Date d = new Date (ie.getWhen());
```
*public void consume()* ★

This class overrides the AWTEvent.consume() method to make it public. Anyone, not just a subclass, can mark an InputEvent as consumed.

#### *public boolean isConsumed()* ★

This class overrides the AWTEvent.isconsumed() method to make it public. Anyone can find out if an InputEvent has been consumed.

#### *4.3.2.8 KeyEvent*

The KeyEvent class is a subclass of InputEvent for dealing with keyboard events. There are two fundamental key actions: key presses and key releases. These are represented by KEY\_PRESSED and KEY\_RELEASED events. Of course, it's inconvenient to think in terms of all these individual actions, so Java also keeps track of the "logical" keys you type. These are represented by KEY\_TYPED events. For every keyboard key pressed, a KeyEvent.KEY\_PRESSED event occurs; the key that was pressed is identified by one of the virtual keycodes from Table 4-4 and is available through the getKeyCode() method. For example, if you type an uppercase A, you will get two KEY\_PRESSED events, one for shift (VK\_SHIFT) and one for the "a" (VK\_A). You will also get two KeyEvent.KEY\_RELEASED events. However, there will only be one KeyEvent.KEY\_TYPED event; if you call getKeyChar() for the KEY\_TYPED event, the result will be the Unicode character "A" (type char). KEY\_TYPED events do not happen for action-oriented keys like function keys.

*Constants* Like the Event class, numerous constants help you identify all the keyboard keys. Table 4-4 shows the constants that refer to these keyboard keys. The values are all declared public static final int. A few keys represent ASCII characters that have string equivalents like \n.

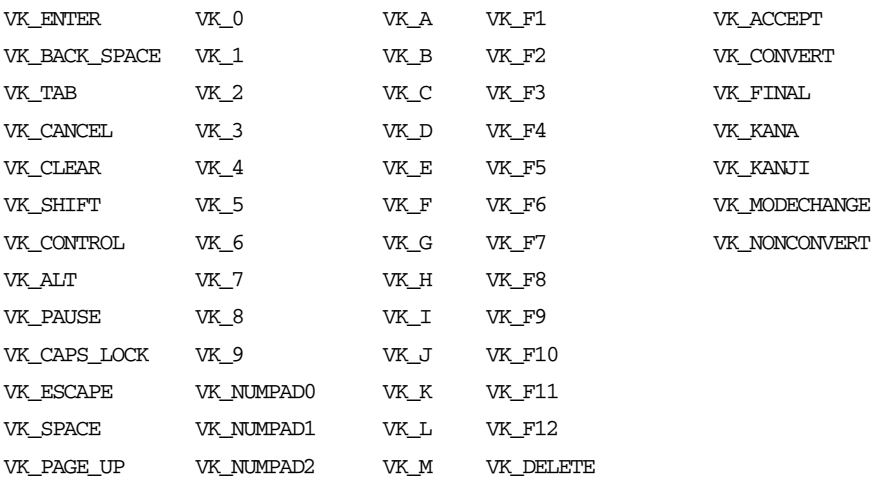

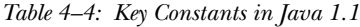

| VK PAGE DOWN  | VK_NUMPAD3                | VK_N | VK_NUM_LOCK      |
|---------------|---------------------------|------|------------------|
| VK END        | VK NUMPAD4                | VK_O | VK SCROLL LOCK   |
| VK HOME       | VK_NUMPAD5                | VK_P | VK_PRINTSCREEN   |
| VK LEFT       | VK_NUMPAD6                | VK_Q | VK_INSERT        |
| VK_UP         | VK_NUMPAD7                | VK_R | VK HELP          |
| VK RIGHT      | VK_NUMPAD8                | VK_S | VK META          |
| VK_DOWN       | VK_NUMPAD9                | VK_T | VK BACK QUOTE    |
| VK_COMMA      | VK_MULTIPLY               | VK_U | VK QUOTE         |
| VK_PERIOD     | VK_ADD                    | VK_V | VK_OPEN_BRACKET  |
| VK_SLASH      | VK SEPARATER <sup>a</sup> | VK_W | VK CLOSE BRACKET |
| VK SEMICOLON  | VK_SUBTRACT               | VK_X |                  |
| VK EQUALS     | VK_DECIMAL                | VK_Y |                  |
| VK BACK SLASH | VK DIVIDE                 | VK_Z |                  |

*Table 4–4: Key Constants in Java 1.1 (continued)*

<sup>a</sup> Expect VK\_SEPARATOR to be added at some future point. This constant represents the numeric separator key on your keyboard.

#### *public final static int VK\_UNDEFINED* ★

When a KEY\_TYPED event happens, there is no keycode. If you ask for it, the getKeyCode() method returns VK\_UNDEFINED.

#### *public final static char CHAR\_UNDEFINED* ★

For KEY\_PRESSED and KEY\_RELEASED events that do not have a corresponding Unicode character to display (like Shift), the getKeyChar() method returns CHAR\_UNDEFINED.

Other constants identify what the user did with a key.

#### *public final static int KEY\_FIRST* ★

#### *public final static int KEY\_LAST* ★

The KEY\_FIRST and KEY\_LAST constants hold the endpoints of the range of identifiers for KeyEvent types.

#### *public final static int KEY\_PRESSED* ★

The KEY\_PRESSED constant identifies key events that occur because a keyboard key has been pressed. To differentiate between action and non-action keys, call the isActionKey() method described later. The KeyListener.keyPressed() inter face method handles this event.

#### *public final static int KEY\_RELEASED* ★

The KEY\_RELEASED constant identifies key events that occur because a keyboard key has been released. The KeyListener.keyReleased() interface method handles this event.

#### *public final static int KEY\_TYPED* ★

The KEY\_TYPED constant identifies a combination of a key press followed by a key release for a non-action oriented key. The KeyListener.keyTyped() interface method handles this event.

#### *Constructors*

#### *public KeyEvent(Component source, int id, long when, int modifiers, int keyCode, char keyChar)* ★

This constructor\* creates a KeyEvent with the given source; the source is the object generating the event. The id field identifies the event type. If systemgenerated, the id will be one of the constants above. However, nothing stops you from creating your own id for your event types. The when parameter represents the time the event happened. The modifiers parameter holds the state of the various modifier keys; masks to represent these keys are defined in the InputEvent class. Finally, keyCode is the virtual key that triggered the event, and keyChar is the character that triggered it.

The KeyEvent constructor throws the IllegalArgumentException run-time exception in two situations. First, if the id is KEY\_TYPED and keyChar is CHAR\_UNDEFINED, it throws an exception because if a key has been typed, it must be associated with a character. Second, if the id is KEY\_TYPED and key-Code is not VK\_UNDEFINED, it throws an exception because typed keys frequently represent combinations of key codes (for example, Shift struck with "a"). It is legal for a KEY\_PRESSED or KEY\_RELEASED event to contain both a keyCode and a keyChar, though it's not clear what such an event would represent.

#### *Methods*

#### *public char getKeyChar()* ★

The getKeyChar() method retrieves the Unicode character associated with the key in this KeyEvent. If there is no character, CHAR\_UNDEFINED is returned.

#### *public void setKeyChar(char KeyChar)* ★

The setKeyChar() method allows you to change the character for the KeyEvent. You could use this method to convert characters to uppercase.

<sup>\*</sup> Beta releases of Java 1.1 have an additional constructor that lacks the keyChar parameter. Comments in the code indicate that this constructor will be deleted prior to the 1.1.1 release.

#### *public int getKeyCode()* ★

The getKeyCode() method retrieves the virtual keycode (i.e., one of the constants in Table 4-4) of this KeyEvent.

#### *public void setKeyCode(int keyCode)* ★

The setKeyCode() method allows you to change the keycode for the KeyEvent. Changes you make to the KeyEvent are seen by subsequent listeners and the component's peer.

#### *public void setModifiers(int modifiers)* ★

The setModifiers() method allows you to change the modifier keys associated with a KeyEvent to modifiers. The parent class InputEvent already has a getModifiers() method that is inherited. Since this is your own personal copy of the KeyEvent, no other listener can find out about the change.

#### *public boolean isActionKey()* ★

The isActionKey() method allows you to check whether the key associated with the KeyEvent is an action key (e.g., function, arrow, keypad) or not (e.g., an alphanumeric key). For action keys, this method returns true; otherwise, it returns false. For action keys, the keyChar field usually has the value CHAR\_UNDEFINED.

#### *public static String getKeyText (int keyCode)* ★

The static getKeyText() method returns the localized textual string for key-Code. For each nonalphanumeric virtual key, there is a key name (the "key text"); these names can be changed using the AWT properties. Table 4-5 shows the properties used to redefine the key names and the default name for each key.

| <b>Property</b> | <b>Default</b>    | <b>Property</b> | <b>Default</b> |
|-----------------|-------------------|-----------------|----------------|
| AWT.accept      | Accept            | AWT.f8          | F8             |
| AWT.add         | $NumPad +$        | AWT.f9          | F9             |
| AWT.alt         | Alt               | AWT.help        | Help           |
| AWT.backQuote   | <b>Back Quote</b> | AWT.home        | Home           |
| AWT.backSpace   | Backspace         | AWT.insert      | Insert         |
| AWT.cancel      | Cancel            | AWT.kana        | Kana           |
| AWT.capsLock    | Caps Lock         | AWT.kanji       | Kanji          |
| AWT.clear       | Clear             | AWT.left        | Left           |
| AWT.control     | Control           | AWT.meta        | Meta           |
| AWT.decimal     | NumPad.           | AWT.modechange  | Mode Change    |
| AWT.delete      | Delete            | AWT.multiply    | NumPad*        |
| AWT.divide      | NumPad $\angle$   | AWT.noconvert   | No Convert     |

*Table 4–5: Key Text Properties*

| <b>Property</b> | Default         | <b>Property</b> | <b>Default</b>     |
|-----------------|-----------------|-----------------|--------------------|
| AWT.down        | Down            | AWT.numLock     | Num Lock           |
| AWT.end         | End             | AWT.numpad      | NumPad             |
| AWT.enter       | Enter           | AWT.pause       | Pause              |
| AWT.escape      | Escape          | AWT.pgdn        | Page Down          |
| AWT.final       | Final           | AWT.pgup        | Page Up            |
| AWT.f1          | F1              | AWT.printScreen | Print Screen       |
| AWT.f10         | F10             | AWT.quote       | Quote              |
| AWT.f11         | F11             | AWT.right       | Right              |
| AWT.f12         | F <sub>12</sub> | AWT.scrollLock  | <b>Scroll Lock</b> |
| AWT.f2          | F2              | AWT.separator   | NumPad,            |
| AWT.f3          | F3              | AWT.shift       | Shift              |
| AWT.f4          | F <sub>4</sub>  | AWT. space      | Space              |
| AWT.f5          | F5              | AWT.subtract    | NumPad -           |
| AWT.f6          | F6              | AWT.tab         | Tab                |
| AWT.f7          | F7              | AWT.unknown     | Unknown keyCode    |
| AWT.up          | $U_{p}$         |                 |                    |

*Table 4–5: Key Text Properties (continued)*

*public static String getKeyModifiersText (int modifiers)* ★

The static getKeyModifiersText() method returns the localized textual string for modifiers. The parameter modifiers is a combination of the key masks defined by the InputEvent class. As with the keys themselves, each modifier is associated with a textual name. If multiple modifiers are set, they are concatenated with a plus sign (+) separating them. Similar to getKeyText(), the strings are localized because for each modifier, an awt property is available to redefine the string. Table 4-6 lists the properties and the default modifier names.

*Table 4–6: Key Modifiers Text Properties*

| <b>Property</b> | <b>Default</b> |
|-----------------|----------------|
| $AWT$ .alt      | Alt            |
| AWT.control     | Ctrl           |
| AWT.meta        | Meta           |
| AWT.shift       | Shift          |

#### *public String paramString()* ★

When you call the toString() method of an AWTEvent, the paramString() method is called in turn to build the string to display. At the KeyEvent level, paramString() adds a textual string for the id (if available), the text for the key (if available from getKeyText()), and modifiers (from getKeyModifiers-Text()). A key press event would result in something like the following:

java.awt.event.KeyEvent[KEY\_PRESSED,keyCode=118, F7,modifiers=Ctrl+Shift] on textfield0

#### *4.3.2.9 MouseEvent*

The MouseEvent class is a subclass of InputEvent for dealing with mouse events.

#### *Constants*

*public final static int MOUSE\_FIRST* ★ *public final static int MOUSE\_LAST* ★

> The MOUSE\_FIRST and MOUSE\_LAST constants hold the endpoints of the range of identifiers for MouseEvent types.

#### *public final static int MOUSE\_CLICKED* ★

The MOUSE CLICKED constant identifies mouse events that occur when a mouse button is clicked. A mouse click consists of a mouse press and a mouse release. The MouseListener.mouseClicked() inter face method handles this event.

#### *public final static int MOUSE\_DRAGGED* ★

The MOUSE\_DRAGGED constant identifies mouse events that occur because the mouse is moved over a component with a mouse button pressed. The interface method MouseMotionListener.mouseDragged() handles this event.

*public final static int MOUSE\_ENTERED* ★

The MOUSE\_ENTERED constant identifies mouse events that occur when the mouse first enters a component. The MouseListener.mouseEntered() interface method handles this event.

#### *public final static int MOUSE\_EXITED* ★

The MOUSE\_EXISTED constant identifies mouse events that occur because the mouse leaves a component's space. The MouseListener.mouseExited() interface method handles this event.

*public final static int MOUSE\_MOVED* ★

The MOUSE\_MOVED constant identifies mouse events that occur because the mouse is moved without a mouse button down. The interface method Mouse-MotionListener.mouseMoved() handles this event.

#### *public final static int MOUSE\_PRESSED* ★

The MOUSE\_PRESSED constant identifies mouse events that occur because a mouse button has been pressed. The MouseListener.mousePressed() interface method handles this event.

#### *public final static int MOUSE\_RELEASED* ★

The MOUSE\_RELEASED constant identifies mouse events that occur because a mouse button has been released. The MouseListener.mouseReleased() interface method handles this event.

#### *Constructors*

*public MouseEvent(Component source, int id, long when, int modifiers, int x, int y, int clickCount, boolean popupTrigger)* ★

This constructor creates a MouseEvent with the given source; the source is the object generating the event. The id field serves as the identifier of the event type. If system-generated, the id will be one of the constants described in the previous section. However, nothing stops you from creating your own id for your event types. The when parameter represents the time the event happened. The modifiers parameter holds the state of the various modifier keys, using the masks defined for the InputEvent class, and lets you determine which button was pressed.  $(x, y)$  represents the coordinates of the event relative to the origin of source, while clickCount designates the number of consecutive times the mouse button was pressed within an indeterminate time period. Finally, the popupTrigger parameter signifies whether this mouse event should trigger the display of a PopupMenu, if one is available. (The PopupMenu class is discussed in Chapter 10, *Would You Like to Choose from the Menu?*)

#### *Methods*

#### *public int getX()* ★

The getX() method returns the current x coordinate of the event relative to the source.

*public int getY()* ★

The getY() method returns the current y coordinate of the event relative to the source.

*public synchronized Point getPoint()* ★

The getPoint() method returns the current x and y coordinates of the event relative to the event source.

*public synchronized void translatePoint(int x, int y)* ★

The translatePoint() method translates the x and y coordinates of the MouseEvent instance by x and y. This method functions similarly to the Event.translate() method.

*public int getClickCount()* ★

The getClickCount() method retrieves the current clickCount setting for the event.

*public boolean isPopupTrigger()* ★

The isPopupTrigger() method retrieves the state of the popupTrigger setting for the event. If this method returns true and the source of the event has an associated PopupMenu, the event should be used to display the menu, as shown in the following code. Since the action the user performs to raise a pop-up menu is platform specific, this method lets you raise a pop-up menu without worrying about what kind of event took place. You only need to call is Popup-Trigger() and show the menu if it returns true.

```
public void processMouseEvent(MouseEvent e) {
    if (e.isPopupTrigger())
        aPopup.show(e.getComponent(), e.getX(), e.getY());
    super.processMouseEvent(e);
}
```
*public String paramString()* ★

When you call the toString() method of an AWTEvent, the paramString() method is called in turn to build the string to display. At the MouseEvent level, a textual string for the id (if available) is tacked on to the coordinates, modifiers, and click count. A mouse down event would result in something like the following:

java.awt.event.MouseEvent[MOUSE\_PRESSED,(5,7),mods=0,clickCount=2] on textfield0

#### *4.3.2.10 ActionEvent*

The ActionEvent class is the first higher-level event class. It encapsulates events that signify that the user is doing something with a component. When the user selects a button, list item, or menu item, or presses the Return key in a text field, an ActionEvent passes through the event queue looking for listeners.

#### *Constants*

*public final static int ACTION\_FIRST* ★ *public final static int ACTION\_LAST* ★

> The ACTION\_FIRST and ACTION\_LAST constants hold the endpoints of the range of identifiers for ActionEvent types.

*public final static int ACTION\_PERFORMED* ★

The ACTION\_PERFORMED constant represents when a user activates a component. The ActionListener.actionPerformed() interface method handles this event.

*public static final int ALT\_MASK* ★ *public static final int CTRL\_MASK* ★ *public static final int META\_MASK* ★ *public static final int SHIFT\_MASK* ★

> Similar to the mouse events, action events have modifiers. However, they are not automatically set by the system, so they don't help you see what modifiers were pressed when the event occurred. You may be able to use these constants if you are generating your own action events. To see the value of an action event's modifiers, call getModifiers().

#### *Constructors*

#### *public ActionEvent(Object source, int id, String command)* ★

This constructor creates an ActionEvent with the given source; the source is the object generating the event. The id field serves as the identifier of the event type. If system-generated, the id will be ACTION\_PERFORMED. However, nothing stops you from creating your own id for your event types. The command parameter is the event's action command. Ideally, the action command should be some locale-independent string identifying the user's action. Most components that generate action events set this field to the selected item's label by default.

#### *public ActionEvent(Object source, int id, String command, int modifiers)* ★

This constructor adds modifiers to the settings for an ActionEvent. This allows you to define action-oriented events that occur only if certain modifier keys are pressed.

#### *Methods*

#### *public String getActionCommand()* ★

The getActionCommand() method retrieves the command field from the event. It represents the command associated with the object that triggered the event. The idea behind the action command is to differentiate the command associated with some event from the displayed content of the event source. For example, the action command for a button may be Help. However, what the user sees on the label of the button could be a string localized for the environment of the user. Instead of having your event handler look for 20 or 30 possible labels, you can test whether an event has the action command Help.

#### *public int getModifiers()* ★

The getModifiers() method returns the state of the modifier keys. For each one set, a different flag is raised in the method's return value. To check if a modifier is set, AND the return value with a flag, and check for a nonzero value.

#### *public String paramString()* ★

When you call the toString() method of an AWTEvent, the paramString() method is called in turn to build the string to display. At the ActionEvent level, paramString() adds a textual string for the event id (if available), along with the command from the constructor. When the user selects a Button with the action command Help, printing the resulting event yields:

java.awt.event.ActionEvent[ACTION\_PERFORMED,cmd=Help] on button0

#### *4.3.2.11 AdjustmentEvent*

The AdjustmentEvent class is another higher-level event class. It encapsulates events that represent scrollbar motions. When the user moves the slider of a scrollbar or scroll pane, an AdjustmentEvent passes through the event queue looking for listeners. Although there is only one type of adjustment event, there are five subtypes represented by constants UNIT\_DECREMENT, UNIT\_INCREMENT, and so on.

#### *Constants*

#### *public final static int ADJUSTMENT\_FIRST* ★ *public final static int ADJUSTMENT\_LAST* ★

The ADJUSTMENT\_FIRST and ADJUSTMENT\_LAST constants hold the endpoints of the range of identifiers for AdjustmentEvent types.

*public final static int ADJUSTMENT\_VALUE\_CHANGED* ★

The ADJUSTMENT\_VALUE\_CHANGED constant identifies adjustment events that occur because a user moves the slider of a Scrollbar or ScrollPane. The AdjustmentListener.adjustmentValueChanged() interface method handles this event.

*public static final int UNIT\_DECREMENT* ★

UNIT\_DECREMENT identifies adjustment events that occur because the user selects the increment arrow.

*public static final int UNIT\_INCREMENT* ★

UNIT\_INCREMENT identifies adjustment events that occur because the user selects the decrement arrow.

*public static final int BLOCK\_DECREMENT* ★

BLOCK\_DECREMENT identifies adjustment events that occur because the user selects the block decrement area, between the decrement arrow and the slider.

*public static final int BLOCK\_INCREMENT* ★

BLOCK\_INCREMENT identifies adjustment events that occur because the user selects the block increment area, between the increment arrow and the slider.

#### *public static final int TRACK* ★

TRACK identifies adjustment events that occur because the user selects the slider and drags it. Multiple adjustment events of this subtype usually occur consecutively.

#### *Constructors*

#### *public AdjustmentEvent(Adjustable source, int id, int type, int value)* ★

This constructor creates an AdjustmentEvent with the given source; the source is the object generating the event. The id field serves as the identifier of the event type. If system-generated, the id of the AdjustmentEvent will be ADJUSTMENT\_VALUE\_CHANGED. However, nothing stops you from creating your own id for your event types. The type parameter is normally one of the five subtypes, with value being the current setting of the slider, but is not restricted to that.

#### *Methods*

#### *public Adjustable getAdjustable()* ★

The getAdjustable() method retrieves the Adjustable object associated with this event—that is, the event's source.

#### *public int getAdjustmentType()* ★

The getAdjustmentType() method retrieves the type parameter from the constructor. It represents the subtype of the current event and, if system-generated, is one of the following constants: UNIT\_DECREMENT, UNIT\_INCREMENT, BLOCK\_DECREMENT, BLOCK\_INCREMENT, or TRACK.

#### *public int getValue()* ★

The getValue() method retrieves the value parameter from the constructor. It represents the current setting of the adjustable object.

#### *public String paramString()* ★

When you call the toString() method of an AWTEvent, the paramString() method is called to help build the string to display. At the AdjustableEvent level, paramString() adds a textual string for the event id (if available), along with a textual string of the type (if available), and value. For example:

java.awt.event.AdjustableEvent[ADJUSTMENT\_VALUE\_CHANGED, adjType=TRACK,value=27] on scrollbar0

#### *4.3.2.12 ItemEvent*

The ItemEvent class is another higher-level event class. It encapsulates events that occur when the user selects a component, like ActionEvent. When the user selects

a checkbox, choice, list item, or checkbox menu item, an ItemEvent passes through the event queue looking for listeners. Although there is only one type of ItemEvent, there are two subtypes represented by the constants SELECTED and DE-SELECTED.

#### *Constants*

#### *public final static int ITEM\_FIRST* ★

*public final static int ITEM\_LAST* ★

The ITEM\_FIRST and ITEM\_LAST constants hold the endpoints of the range of identifiers for ItemEvent types.

#### *public final static int ITEM\_STATE\_CHANGED* ★

The ITEM\_STATE\_CHANGED constant identifies item events that occur because a user selects a component, thus changing its state. The interface method Item-Listener.itemStateChanged() handles this event.

#### *public static final int SELECTED* ★

SELECTED indicates that the user selected the item.

#### *public static final int DESELECTED* ★

DESELECTED indicates that the user deselected the item.

#### *Constructors*

#### *public ItemEvent(ItemSelectable source, int id, Object item, int stateChange)* ★

This constructor creates a ItemEvent with the given source; the source is the object generating the event. The id field serves as the identifier of the event type. If system-generated, the id will be ITEM\_STATE\_CHANGE. However, nothing stops you from creating your own id for your event types. The item parameter represents the text of the item selected: for a Checkbox, this would be its label, for a Choice the current selection. For your own events, this parameter could be virtually anything, since its type is Object.

#### *Methods*

#### *public ItemSelectable getItemSelectable()* ★

The getItemSelectable() method retrieves the ItemSelectable object associated with this event—that is, the event's source.

#### *public Object getItem()* ★

The getItem() method returns the item that was selected. This usually represents some text to help identify the source but could be nearly anything for user-generated events.

#### *public int getStateChange()* ★

The getStateChange() method returns the stateChange parameter from the constructor and, if system generated, is either SELECTED or DESELECTED.

#### *public String paramString()* ★

When you call the toString() method of an AWTEvent, the paramString() method is called in turn to build the string to display. At the ItemEvent level, paramString() adds a textual string for the event id (if available), along with a textual string indicating the value of stateChange (if available) and item. For example:

java.awt.event.ItemEvent[ITEM\_STATE\_CHANGED,item=Help, stateChange=SELECTED] on checkbox1

#### *4.3.2.13 TextEvent*

The TextEvent class is yet another higher-level event class. It encapsulates events that occur when the contents of a TextComponent have changed, although is not required to have a TextComponent source. When the contents change, either programmatically by a call to setText() or because the user typed something, a TextEvent passes through the event queue looking for listeners.

#### *Constants*

#### *public final static int TEXT\_FIRST* ★ *public final static int TEXT\_LAST* ★

The TEXT\_FIRST and TEXT\_LAST constants hold the endpoints of the range of identifiers for TextEvent types.

#### *public final static int TEXT\_VALUE\_CHANGED* ★

The TEXT\_VALUE\_CHANGED constant identifies text events that occur because a user changes the contents of a text component. The interface method TextListener.textValueChanged() handles this event.

#### *Constructors*

#### *public TextEvent(Object source, int id)* ★

This constructor creates a TextEvent with the given source; the source is the object generating the event. The id field identifies the event type. If systemgenerated, the id will be TEXT\_VALUE\_CHANGE. However, nothing stops you from creating your own id for your event types.

#### *Method*

#### *public String paramString()* ★

When you call the toString() method of an AWTEvent, the paramString() method is called in turn to build the string to display. At the TextEvent level, paramString() adds a textual string for the event id (if available).

## *4.3.3 Event Listener Interfaces and Adapters*

Java 1.1 has 11 event listener interfaces, which specify the methods a class must implement to receive different kinds of events. For example, the ActionListener inter face defines the single method that is called when an ActionEvent occurs. These interfaces replace the various event-handling methods of Java 1.0: action() is now the actionPerformed() method of the ActionListener interface,  $m$ ouseUp() is now the mouseReleased() method of the MouseListener interface. and so on. Most of the listener interfaces have a corresponding adapter class, which is an abstract class that provides a null implementation of all the methods in the interface. (Although an adapter class has no abstract methods, it is declared abstract to remind you that it must be subclassed.) Rather than implementing a listener interface directly, you have the option of extending an adapter class and overriding only the methods you care about. (Much more complex adapters are possible, but the adapters supplied with AWT are very simple.) The adapters are available for the listener interfaces with multiple methods. (If there is only one method in the listener interface, there is no need for an adapter.)

This section describes Java 1.1's listener interfaces and adapter classes. It's worth noting here that Java 1.1 does not allow you to modify the original event when you're writing an event handler.

#### *4.3.3.1 ActionListener*

The ActionListener interface contains the one method that is called when an ActionEvent occurs. It has no adapter class. For an object to listen for action events, it is necessary to call the addActionListener() method with the class that implements the ActionListener inter face as the parameter. The method addActionListener() is implemented by Button, List, MenuItem, and TextField components. Other components don't generate action events.

*public abstract void actionPerformed(ActionEvent e)* ★

The actionPerformed() method is called when a component is selected or activated. Every component is activated differently; for a List, activation means that the user has double-clicked on an entry. See the appropriate section for a description of each component.

actionPerformed() is the Java 1.1 equivalent of the action() method in the 1.0 event model.

#### *4.3.3.2 AdjustmentListener*

The AdjustmentListener interface contains the one method that is called when an AdjustmentEvent occurs. It has no adapter class. For an object to listen for adjustment events, it is necessary to call addAdjustmentListener() with the class

that implements the AdjustmentListener inter face as the parameter. The addAdjustmentListener() method is implemented by the Scrollbar component and the Adjustable interface. Other components don't generate adjustment events.

#### *public abstract void adjustmentValueChanged(AdjustmentEvent e)* ★

The adjustmentValueChanged() method is called when a slider is moved. The Scrollbar and ScrollPane components have sliders, and generate adjustment events when the sliders are moved. (The TextArea and List components also have sliders, but do not generate adjustment events.) See the appropriate section for a description of each component.

There is no real equivalent to adjustmentValueChanged() in Java 1.0; to work with scrolling events, you had to override the handle Event () method.

#### *4.3.3.3 ComponentListener and ComponentAdapter*

The Component Listener interface contains four methods that are called when a ComponentEvent occurs; component events are used for general actions on components, like moving or resizing a component. The adapter class corresponding to ComponentListener is ComponentAdapter. If you care only about one or two of the methods in ComponentListener, you can subclass the adapter and override only the methods that you are interested in. For an object to listen for component events, it is necessary to call Component.addComponentListener() with the class that implements the interface as the parameter.

*public abstract void componentResized(ComponentEvent e)* ★

The componentResized() method is called when a component is resized (for example, by a call to Component.setSize()).

*public abstract void componentMoved(ComponentEvent e)* ★

The componentMoved() method is called when a component is moved (for example, by a call to Component.setLocation()).

*public abstract void componentShown(ComponentEvent e)* ★

The componentShown() method is called when a component is shown (for example, by a call to Component.show()).

*public abstract void componentHidden(ComponentEvent e)* ★

The componentHidden() method is called when a component is hidden (for example, by a call to Component.hide()).

#### *4.3.3.4 ContainerListener and ContainerAdapter*

The ContainerListener interface contains two methods that are called when a ContainerEvent occurs; container events are generated when components are

added to or removed from a container. The adapter class for ContainerListener is ContainerAdapter. If you care only about one of the two methods in Container-Listener, you can subclass the adapter and override only the method that you are interested in. For a container to listen for container events, it is necessary to call Container.addContainerListener() with the class that implements the interface as the parameter.

#### *public abstract void componentAdded(ContainerEvent e)* ★

The componentAdded() method is called when a component is added to a container (for example, by a call to Container.add()).

*public abstract void componentRemoved(ContainerEvent e)* ★

The componentRemoved() method is called when a component is removed from a container (for example, by a call to Container.remove()).

#### *4.3.3.5 FocusListener and FocusAdapter*

The FocusListener interface has two methods, which are called when a Focus-Event occurs. Its adapter class is FocusAdapter. If you care only about one of the methods, you can subclass the adapter and override the method you are interested in. For an object to listen for a FocusEvent, it is necessary to call the Component.addFocusListener() method with the class that implements the FocusListener interface as the parameter.

*public abstract void focusGained(FocusEvent e)* ★

The focusGained() method is called when a component receives input focus, usually by the user clicking the mouse in the area of the component.

This method is the Java 1.1 equivalent of Component.gotFocus() in the Java 1.0 event model.

#### *public abstract void focusLost(FocusEvent e)* ★

The focusLost() method is called when a component loses the input focus.

This method is the Java 1.1 equivalent of Component.lostFocus() in the Java 1.0 event model.

#### *4.3.3.6 ItemListener*

The ItemListener interface contains the one method that is called when an ItemEvent occurs. It has no adapter class. For an object to listen for an ItemEvent, it is necessary to call addItemListener() with the class that implements the ItemListener inter face as the parameter. The addItemListener() method is implemented by the Checkbox, CheckboxMenuItem, Choice, and List components. Other components don't generate item events.

#### *public abstract void itemStateChanged(ItemEvent e)* ★

The itemStateChanged() method is called when a component's state is modified. Every component is modified differently; for a List, modifying the component means single-clicking on an entry. See the appropriate section for a description of each component.

#### *4.3.3.7 KeyListener and KeyAdapter*

The KeyListener interface contains three methods that are called when a KeyEvent occurs; key events are generated when the user presses or releases keys. The adapter class for KeyListener is KeyAdapter. If you only care about one or two of the methods in KeyListener, you can subclass the adapter and only override the methods that you are interested in. For an object to listen for key events, it is necessary to call Component.addKeyListener() with the class that implements the interface as the parameter.

#### *public abstract void keyPressed(KeyEvent e)* ★

The keyPressed() method is called when a user presses a key. A key press is, literally, just what it says. A key press event is called for every key that is pressed, including keys like Shift and Control. Therefore, a KEY\_PRESSED event has a virtual key code identifying the physical key that was pressed; but that's not the same as a typed character, which usually consists of several key presses (for example, Shift+A to type an uppercase A). The keyTyped() method reports actual characters.

This method is the Java 1.1 equivalent of Component.keyDown() in the Java 1.0 event model.

*public abstract void keyReleased(KeyEvent e)* ★

The keyReleased() method is called when a user releases a key. Like the key-Pressed() method, when dealing with keyReleased(), you must think of virtual key codes, not characters.

This method is the Java 1.1 equivalent of Component.keyUp() in the Java 1.0 event model.

*public abstract void keyTyped(KeyEvent e)* ★

The keyTyped() method is called when a user types a key. The method key-Typed() method reports the actual character typed. Action-oriented keys, like function keys, do not trigger this method being called.

#### *4.3.3.8 MouseListener and MouseAdapter*

The MouseListener interface contains five methods that are called when a nonmotion oriented MouseEvent occurs; mouse events are generated when the user presses or releases a mouse button. (Separate classes, MouseMotionListener and

MouseMotionAdapter, are used to handle mouse motion events; this means that you can listen for mouse clicks only, without being bothered by thousands of mouse motion events.) The adapter class for MouseListener is MouseAdapter. If you care about only one or two of the methods in MouseListener, you can subclass the adapter and override only the methods that you are interested in. For an object to listen for mouse events, it is necessary to call the method Window.addWindowListener() with the class that implements the interface as the parameter.

#### *public abstract void mouseEntered(MouseEvent e)* ★

The mouseEntered() method is called when the mouse first enters the bounding area of the component.

This method is the Java 1.1 equivalent of Component.mouseEnter() in the Java 1.0 event model.

*public abstract void mouseExited(MouseEvent e)* ★

The mouseExited() method is called when the mouse leaves the bounding area of the component.

This method is the Java 1.1 equivalent of Component.mouseExit() in the Java 1.0 event model.

*public abstract void mousePressed(MouseEvent e)* ★

The mousePressed() method is called each time the user presses a mouse button within the component's space.

This method is the Java 1.1 equivalent of Component.mouseDown() in the Java 1.0 event model.

*public abstract void mouseReleased(MouseEvent e)* ★

The mouseReleased() method is called when the user releases the mouse button after a mouse press. The user does not have to be over the original component any more; the original component (i.e., the component in which the mouse was pressed) is the source of the event.

This method is the Java 1.1 equivalent of Component.mouseUp() in the Java 1.0 event model.

*public abstract void mouseClicked(MouseEvent e)* ★

The mouseClicked() method is called once each time the user clicks a mouse button; that is, once for each mouse press/mouse release combination.

#### *4.3.3.9 MouseMotionListener and MouseMotionAdapter*

The MouseMotionListener interface contains two methods that are called when a motion-oriented MouseEvent occurs; mouse motion events are generated when the user moves the mouse, whether or not a button is pressed. (Separate classes, MouseListener and MouseAdapter, are used to handle mouse clicks and entering/exiting components. This makes it easy to ignore mouse motion events, which are very frequent and can hurt performance. You should listen only for mouse motion events if you specifically need them.) MouseMotionAdapter is the adapter class for MouseMotionListener. If you care about only one of the methods in MouseMotionListener, you can subclass the adapter and override only the method that you are interested in. For an object to listen for mouse motion events, it is necessary to call Component.addMouseMotionListener() with the class that implements the interface as the parameter.

#### *public abstract void mouseMoved(MouseEvent e)* ★

The mouseMoved() method is called every time the mouse moves within the bounding area of the component, and no mouse button is pressed.

This method is the Java 1.1 equivalent of Component.mouseMove() in the Java 1.0 event model.

#### *public abstract void mouseDragged(MouseEvent e)* ★

The mouseDragged() method is called every time the mouse moves while a mouse button is pressed. The source of the MouseEvent is the component that was under the mouse when it was first pressed.

This method is the Java 1.1 equivalent of Component.mouseDrag() in the Java 1.0 event model.

#### *4.3.3.10 TextListener*

The TextListener interface contains the one method that is called when a Text-Event occurs. It has no adapter class. For an object to listen for a TextEvent, it is necessary to call addTextListener() with the class that implements the Text-Listener interface as the parameter. The addTextListener() method is implemented by the TextComponent class, and thus the TextField and TextArea components. Other components don't generate text events.

*public abstract void textValueChanged(TextEvent e)* ★

The textValueChanged() method is called when a text component's contents are modified, either by the user (by a keystroke) or programmatically (by the setText() method).

#### *4.3.3.11 WindowListener and WindowAdapter*

The WindowListener interface contains seven methods that are called when a WindowEvent occurs; window events are generated when something changes the visibility or status of a window. The adapter class for WindowListener is WindowAdapter.

If you care about only one or two of the methods in WindowListener, you can subclass the adapter and override only the methods that you are interested in. For an object to listen for window events, it is necessary to call the method Window.addWindowListener() or Dialog.addWindowListener() with the class that implements the interface as the parameter.

```
public abstract void windowOpened(WindowEvent e) ★
```
The windowOpened() method is called when a Window is first opened.

```
public abstract void windowClosing(WindowEvent e) ★
```
The windowClosing() method is triggered whenever the user tries to close the Window.

*public abstract void windowClosed(WindowEvent e)* ★

The windowClosed() method is called after the Window has been closed.

*public abstract void windowIconified(WindowEvent e)* ★

The windowIconified() method is called whenever a user iconifies a Window.

```
public abstract void windowDeiconified(WindowEvent e) ★
```
The windowDeiconified() method is called when the user deiconifies the Window.

*public abstract void windowActivated(WindowEvent e)* ★

The windowActivated() method is called whenever a Window is brought to the front.

*public abstract void windowDeactivated(WindowEvent e)* ★

The windowDeactivated() method is called when the Window is sent away from the front, either through iconification, closing, or another window becoming active.

## *4.3.4 AWTEventMulticaster*

The AWTEventMulticaster class is used by AWT to manage the listener queues for the different events, and for sending events to all interested listeners when they occur (multicasting). Ordinarily, you have no need to work with this class or know about its existence. However, if you wish to create your own components that have their own set of listeners, you can use the class instead of implementing your own event-delivery system. See "Constructor methods" in this section for more on how to use the AWTEventMulticaster.

AWTEventMulticaster looks like a strange beast, and to some extent, it is. It contains methods to add and remove every possible kind of listener and implements all of the listener interfaces (11 as of Java 1.1). Because it implements all the listener interfaces, you can pass an event multicaster as an argument wherever you

expect any kind of listener. However, unlike a class you might implement to listen for a specific kind of event, the multicaster includes machinery for maintaining chains of listeners. This explains the rather odd signatures for the add() and remove() methods. Let's look at one in particular:

public static ActionListener add(ActionListener first, ActionListener second)

This method takes two ActionListeners and returns another ActionListener. The returned listener is actually an event multicaster that contains the two listeners given as arguments in a linked list. However, because it implements the ActionListener interface, it is just as much an ActionListener as any class you might write; the fact that it contains two (or more) listeners inside it is irrelevant. Furthermore, both arguments can also be event multicasters, containing arbitrarily long chains of action listeners; in this case, the returned listener combines the two chains. Most often, you will use add to add a single listener to a chain that you're building, like this:

```
actionListenerChain=AWTEventMulticaster.add(actionListenerChain,
                                            newActionListener);
```
actionListenerChain is an ActionListener—but it is also a multicaster holding a chain of action listeners. To start a chain, use null for the first argument. You rarely need to call the AWTEventMulticaster constructor. add() is a static method, so you can use it with either argument set to null to start the chain.

Now that you can maintain chains of listeners, how do you use them? Simple; just deliver your event to the appropriate method in the chain. The multicaster takes care of sending the event to all the listeners it contains:

actionListenerChain.actionPerformed(new ActionEvent(...));

#### *Variables*

*protected EventListener a;* ★ *protected EventListener b;* ★

The a and b event listeners each consist of a chain of EventListeners.

#### *Constructor methods*

#### *protected AWTEventMulticaster(EventListener a, EventListener b)* ★

The constructor is protected. It creates an AWTEventMulticaster instance from the two chains of listeners. An instance is automatically created for you when you add your second listener by calling an add() method.

#### *Listener methods*

These methods implement all of the listener interfaces. Rather than repeating all the descriptions, the methods are just listed.

*public void actionPerformed(ActionEvent e)* ★ *public void adjustmentValueChanged(AdjustmentEvent e)* ★ *public void componentAdded(ContainerEvent e)* ★ *public void componentHidden(ComponentEvent e)* ★ *public void componentMoved(ComponentEvent e)* ★ *public void componentRemoved(ContainerEvent e)* ★ *public void componentResized(ComponentEvent e)* ★ *public void componentShown(ComponentEvent e)* ★ *public void focusGained(FocusEvent e)* ★ *public void focusLost(FocusEvent e)* ★ *public void itemStateChanged(ItemEvent e)* ★ *public void keyPressed(KeyEvent e)* ★ *public void keyReleased(KeyEvent e)* ★ *public void keyTyped(KeyEvent e)* ★ *public void mouseClicked(MouseEvent e)* ★ *public void mouseDragged(MouseEvent e)* ★ *public void mouseEntered(MouseEvent e)* ★ *public void mouseExited(MouseEvent e)* ★ *public void mouseMoved(MouseEvent e)* ★ *public void mousePressed(MouseEvent e)* ★ *public void mouseReleased(MouseEvent e)* ★ *public void textValueChanged(TextEvent e)* ★ *public void windowActivated(WindowEvent e)* ★ *public void windowClosed(WindowEvent e)* ★ *public void windowClosing(WindowEvent e)* ★ *public void windowDeactivated(WindowEvent e)* ★ *public void windowDeiconified(WindowEvent e)* ★ *public void windowIconified(WindowEvent e)* ★ *public void windowOpened(WindowEvent e)* ★

These methods broadcast the event given as an argument to all the listeners.

#### *Support methods*

There is an add() method for every listener interface. Again, I've listed them with a single description.

*public static ActionListener add(ActionListener first, ActionListener second)* ★ *public static AdjustmentListener add(AdjustmentListener first, AdjustmentListener second)* ★

*public static ComponentListener add(ComponentListener first, ComponentListener second)* ★ *public static ContainerListener add(ContainerListener first, ContainerListener second)* ★ *public static FocusListener add(FocusListener first, FocusListener second)* ★ *public static ItemListener add(ItemListener first, ItemListener second)* ★ *public static KeyListener add(KeyListener first, KeyListener second) public static MouseListener add(MouseListener first, MouseListener second)* ★ *public static MouseMotionListener add(MouseMotionListener first, MouseMotionListener second)* ★ *public static TextListener add(TextListener first, TextListener second)* ★ *public static WindowListener add(WindowListener first, WindowListener second)* ★

These methods combine the listener sets together; they are called by the "add listener" methods of the various components. Usually, the first parameter is the initial listener chain, and the second parameter is the listener to add. However, nothing forces that. The combined set of listeners is returned.

*protected static EventListener addInternal(EventListener first, EventListener second)* ★ The addInternal() method is a support routine for the various add() methods. The combined set of listeners is returned.

Again, there are remove() methods for every listener type, and I've economized on the descriptions.

*public static ComponentListener remove(ComponentListener list, ComponentListener oldListener)* ★ *public static ContainerListener remove(ContainerListener list, ContainerListener oldListener)* ★ *public static FocusListener remove(FocusListener list, FocusListener oldListener)* ★ *public static KeyListener remove(KeyListener list, KeyListener oldListener)* ★ *public static MouseMotionListener remove(MouseMotionListener list, MouseMotionListener oldListener)* ★ *public static MouseListener remove(MouseListener list, MouseListener oldListener)* ★ *public static WindowListener remove(WindowListener list, WindowListener oldListener)* ★ *public static ActionListener remove(ActionListener list, ActionListener oldListener)* ★ *public static ItemListener remove(ItemListener list, ItemListener oldListener)* ★ *public static AdjustmentListener remove(AdjustmentListener list, AdjustmentListener oldListener)* ★

*public static TextListener remove(TextListener list, TextListener oldListener)* ★

These methods remove oldListener from the list of listeners, list. They are called by the "remove listener" methods of the different components. If oldListener is not found in the list, nothing happens. All these methods return the new list of listeners.

*protected static EventListener removeInternal(EventListener list, EventListener oldListener)* ★

The removeInternal() method is a support routine for the various remove() methods. It removes oldListener from the list of listeners, list. Nothing happens if oldListener is not found in the list. The new set of listeners is returned.

*protected EventListener remove(EventListener oldListener)* ★

This remove() method removes oldListener from the AWTEventMulticaster. It is a support routine for removeInternal().

*protected void saveInternal(ObjectOutputStream s, String k) throws IOException* ★ The saveInternal() method is a support method for serialization.

#### *4.3.4.1 Using an event multicaster*

Example 4-4 shows how to use AWTEventMulticaster to create a component that generates ItemEvents. The AWTEventMulticaster is used in the addItemListener() and removeItemListener() methods. When it comes time to generate the event in processEvent(), the itemStateChanged() method is called to notify anyone who might be interested. The item event is generated when a mouse button is clicked; we just count the number of clicks to determine whether an item was selected or deselected. Since we do not have any mouse listeners, we need to enable mouse events with enableEvents() in the constructor, as shown in the following example.

*Example 4–4: Using an AWTEventMulticaster*

```
// Java 1.1 only
import java.awt.*;
import java.awt.event.*;
class ItemEventComponent extends Component implements ItemSelectable {
   boolean selected;
   int i = 0;
   ItemListener itemListener = null;
   ItemEventComponent () {
       enableEvents (AWTEvent.MOUSE EVENT MASK);
   }
   public Object[] getSelectedObjects() {
       Object o[] = new Object[1];
       o[0] = new Integer (i);
       return o;
    }
   public void addItemListener (ItemListener l) {
       itemListener = AWTEventMulticaster.add (itemListener, l);
    }
   public void removeItemListener (ItemListener l) {
       itemListener = AWTEventMulticaster.remove (itemListener, l);
    }
   public void processEvent (AWTEvent e) {
```
*Example 4–4: Using an AWTEventMulticaster (continued)*

```
if (e.getID() == MouseEvent.MOUSE_PRESSED) {
            if (itemListener != null) {
                selected = !selected;
                i++;
                itemListener.itemStateChanged (
                    new ItemEvent (this, ItemEvent.ITEM_STATE_CHANGED,
                        getSelectedObjects(),
                        (selected?ItemEvent.SELECTED:ItemEvent.DESELECTED)));
            }
       }
    }
}
public class ItemFrame extends Frame implements ItemListener {
    ItemFrame () {
        super ("Listening In");
        ItemEventComponent c = new ItemEventComponent();
        add (c, "Center");
        c.addItemListener (this);
        c.setBackground (SystemColor.control);
        setSize (200, 200);
    }
    public void itemStateChanged (ItemEvent e) {
        Object[] o = e.getItemSelectable().getSelectedObjects();
        Integer i = (Integer) o[0];System.out.println (i);
    }
    public static void main (String args[]) {
        ItemFrame f = new ItemFrame();
        f.show();
    }
}
```
The ItemFrame displays just an ItemEventComponent and listens for its item events.

The EventQueue class lets you manage Java 1.1 events directly. You don't usually need to manage events yourself; the system takes care of event delivery behind the scene. However, should you need to, you can acquire the system's event queue by calling Toolkit.getSystemEventQueue(), peek into the event queue by calling peekEvent(), or post new events by calling postEvent(). All of these operations may be restricted by the SecurityManager. You should not remove the events from the queue (i.e., don't call getNextEvent()) unless you really mean to.

#### *Constructors*

#### *public EventQueue()* ★

This constructor creates an EventQueue for those rare times when you need to manage your own queue of events. More frequently, you just work with the system event queue acquired through the Toolkit.

#### *Methods*

#### *public synchronized AWTEvent peekEvent()* ★

The peekEvent() method looks into the event queue and returns the first event, without removing that event. If you modify the event, your modifications are reflected in the event still on the queue. The returned object is an instance of AWTEvent. If the queue is empty, peekEvent() returns null.

#### *public synchronized AWTEvent peekEvent(int id)* ★

This peekEvent() method looks into the event queue for the first event of the specified type. id is one of the integer constants from an AWTEvent subclass or an integer constant of your own. If there are no events of the appropriate type on the queue, peekEvent() returns null.

Note that a few of the AWTEvent classes have both event types and subtypes; peekEvent() checks event types only and ignores the subtype. For example, to find an ItemEvent, you would call peekEvent(ITEM\_STATE\_CHANGED). However, a call to peekEvent(SELECTED) would return null, since SELECTED identifies an ItemEvent subtype.

*public synchronized void postEvent(AWTEvent theEvent)* ★

This version of postEvent() puts a new style  $($ [ava1.1) event on the event queue.

#### *public synchronized AWTEvent getNextEvent() throws InterruptedException* ★

The getNextEvent() method removes an event from the queue. If the queue is empty, the call waits. The object returned is the item taken from the queue; it is either an Event or an AWTEvent. If the method call is interrupted, the method getNextEvent() throws an InterruptedException.